<span id="page-0-0"></span>John Perry

[Templates](#page-5-0) [STL containers](#page-11-0)

[List-like](#page-17-0) [Set-like](#page-29-0)

[Map-like](#page-33-0) [Containers as](#page-37-0) arguments

### [Iterators](#page-44-0)

[Idea](#page-45-0)

[Iterating w/out](#page-49-0) iterators

[Obtaining and using](#page-65-0) iterators

[An example](#page-75-0)

## [Initializing a](#page-88-0)

[Idea](#page-89-0)

[Enabling initialization](#page-97-0) lists for your own classes

### [Summary](#page-106-0)

# MAT 685: C++ for Mathematicians **Containers**

## John Perry

University of Southern Mississippi

Spring 2017

K ロ ▶ K 個 ▶ K 로 ▶ K 로 ▶ 『로 → 9 Q @

John Perry

[Templates](#page-5-0) [STL containers](#page-11-0)

[List-like](#page-17-0) [Set-like](#page-29-0) [Map-like](#page-33-0) [Containers as](#page-37-0) arguments

[Idea](#page-45-0)

[Iterating w/out](#page-49-0) iterators [Obtaining and using](#page-65-0) iterators

[An example](#page-75-0)

[Initializing a](#page-88-0)

[Idea](#page-89-0)

[Enabling initialization](#page-97-0) lists for your own classes

[Summary](#page-106-0)

**1** [Containers?](#page-2-0) [Templates](#page-5-0) [STL containers](#page-11-0) 2 [Containers!](#page-16-0) [List-like](#page-17-0) [Set-like](#page-29-0) [Map-like](#page-33-0) [Containers as arguments](#page-37-0) 3 [Iterators](#page-44-0) [Idea](#page-45-0) [Iterating w/out iterators](#page-49-0) [Obtaining and using iterators](#page-65-0) [An example](#page-75-0) 4 [Initializing a container](#page-88-0) [Idea](#page-89-0) [Enabling initialization lists for your own classes](#page-97-0) **[Summary](#page-106-0)** 

# Outline

**KORK ERKER IN SACK** 

# Outline

イロト 4 伊 ト 4 ミト 4 ミトー

B

 $2Q$ 

### MAT 685: C++ [for Mathemati](#page-0-0)cians

John Perry

### [Containers?](#page-2-0)

[Templates](#page-5-0) [STL containers](#page-11-0)

[List-like](#page-17-0) [Set-like](#page-29-0) [Map-like](#page-33-0) [Containers as](#page-37-0) arguments

- [Idea](#page-45-0)
- [Iterating w/out](#page-49-0) iterators [Obtaining and using](#page-65-0) iterators
- [An example](#page-75-0)

## [Initializing a](#page-88-0)

- [Idea](#page-89-0)
- [Enabling initialization](#page-97-0) lists for your own classes

[Summary](#page-106-0)

## <span id="page-2-0"></span>**1** [Containers?](#page-2-0) [Templates](#page-5-0) [STL containers](#page-11-0)

- 2 [Containers!](#page-16-0) [List-like](#page-17-0) [Set-like](#page-29-0) [Map-like](#page-33-0)
	- [Containers as arguments](#page-37-0)
- **[Iterators](#page-44-0)** 
	- [Idea](#page-45-0) [Iterating w/out iterators](#page-49-0) [Obtaining and using iterators](#page-65-0) [An example](#page-75-0)
- [Initializing a container](#page-88-0)
	- [Idea](#page-89-0) [Enabling initialization lists for your own classes](#page-97-0) **[Summary](#page-106-0)**

John Perry

### [Containers?](#page-2-0)

**[Templates](#page-5-0)** [STL containers](#page-11-0)

[List-like](#page-17-0) [Set-like](#page-29-0) [Map-like](#page-33-0) [Containers as](#page-37-0) arguments

### [Iterators](#page-44-0)

[Idea](#page-45-0)

[Iterating w/out](#page-49-0) iterators

[Obtaining and using](#page-65-0) iterators

[An example](#page-75-0)

## [Initializing a](#page-88-0)

[Idea](#page-89-0)

[Enabling initialization](#page-97-0) lists for your own classes

[Summary](#page-106-0)

## Containers

**KORKAPRA BRADA DE VOQO** 

## **Container:** data structure that "contains" multiple instances of some type

## John Perry

### [Containers?](#page-2-0)

[Templates](#page-5-0) [STL containers](#page-11-0)

[List-like](#page-17-0) [Set-like](#page-29-0) [Map-like](#page-33-0) [Containers as](#page-37-0) arguments

[Idea](#page-45-0)

[Iterating w/out](#page-49-0) iterators [Obtaining and using](#page-65-0)

iterators

[An example](#page-75-0)

### [Initializing a](#page-88-0) container

[Idea](#page-89-0)

[Enabling initialization](#page-97-0) lists for your own classes

[Summary](#page-106-0)

## **Containers**

**KORK ERKERKINGK** 

**Container:** data structure that "contains" multiple instances of some type

Example (Arrays!)

**int** A[25];

A "contains" 25 int's.

John Perry

## [Templates](#page-5-0)

[STL containers](#page-11-0)

[List-like](#page-17-0) [Set-like](#page-29-0) [Map-like](#page-33-0) [Containers as](#page-37-0) arguments

[Idea](#page-45-0)

[Iterating w/out](#page-49-0) iterators [Obtaining and using](#page-65-0) iterators

[An example](#page-75-0)

## [Initializing a](#page-88-0)

[Idea](#page-89-0)

[Enabling initialization](#page-97-0) lists for your own classes

[Summary](#page-106-0)

## <span id="page-5-0"></span>**1** [Containers?](#page-2-0) [Templates](#page-5-0) [STL containers](#page-11-0)

## 2 [Containers!](#page-16-0)

[List-like](#page-17-0) [Set-like](#page-29-0) [Map-like](#page-33-0) [Containers as arguments](#page-37-0)

## 3 [Iterators](#page-44-0)

[Idea](#page-45-0) [Iterating w/out iterators](#page-49-0) [Obtaining and using iterators](#page-65-0) [An example](#page-75-0)

## 4 [Initializing a container](#page-88-0)

## [Idea](#page-89-0)

[Enabling initialization lists for your own classes](#page-97-0)

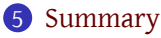

# Outline

**K ロ ▶ K 伊 ▶ K ヨ ▶ K ヨ ▶** 

÷.

 $2Q$ 

### John Perry

### [Templates](#page-5-0)

[STL containers](#page-11-0)

- [List-like](#page-17-0) [Set-like](#page-29-0) [Map-like](#page-33-0) [Containers as](#page-37-0)
- arguments

[Idea](#page-45-0)

- [Iterating w/out](#page-49-0) iterators [Obtaining and using](#page-65-0)
- iterators

[An example](#page-75-0)

[Idea](#page-89-0)

[Enabling initialization](#page-97-0) lists for your own classes

[Summary](#page-106-0)

"Standard Template Library:" substantial variety of containers

- **templates** are… well, "templates" for code
	- code reuse w/different types
	- implementation in *header* file
	- instantiate particular types by declaration
	- compiler "fills in" methods corresponding to type
- **iterators** simplify code reuse and data access
- compiler *must know* types

## Rest assured for now

Goal is to *describe* and *use* templates. Creating comes later!

## STL

**KORKA SERVER ORA** 

John Perry

### [Templates](#page-5-0)

[STL containers](#page-11-0)

[List-like](#page-17-0) [Set-like](#page-29-0) [Map-like](#page-33-0) [Containers as](#page-37-0) arguments

[Idea](#page-45-0)

[Iterating w/out](#page-49-0) iterators [Obtaining and using](#page-65-0)

iterators

[An example](#page-75-0)

## container

[Idea](#page-89-0)

[Enabling initialization](#page-97-0) lists for your own classes

[Summary](#page-106-0)

# Example: gcd template

Listing 1:  $gcd$  template.hpp (extract,  $1/2$ )

```
template <typename T> // T stands in for a type
T qcd(T a, T b) {
  if (a < 0) a = -a;
  if (b < 0) b = -b;
  if ( (a == 0) and (b == 0) ) {
    cerr << "WARNING: gcd called with two zeros.\n";
    return 0;
  }
  if (b == 0) return a;
  if (a == 0) return b;
  T c = a % b; // declare c of type T
  return gcd(b, c);
}
```
### John Perry

### [Templates](#page-5-0)

[STL containers](#page-11-0)

[List-like](#page-17-0) [Set-like](#page-29-0) [Map-like](#page-33-0) [Containers as](#page-37-0) arguments

- [Idea](#page-45-0)
- [Iterating w/out](#page-49-0) iterators [Obtaining and using](#page-65-0) iterators
- [An example](#page-75-0)

## container

- [Idea](#page-89-0)
- [Enabling initialization](#page-97-0) lists for your own classes

[Summary](#page-106-0)

# Example: gcd template

## Listing 2:  $qcd$  template.hpp (extract,  $2/2$ )

## **template** <**typename** T>  $T$  gcd( $T$  a,  $T$  b,  $T$  &  $x$ ,  $T$  &  $y$ ) { *// passed over the error checks* T c = a % b; *// many vars of type T*  $T$  q = a / b; T d = gcd(b, c, x, y); *// here, too* T new  $x = y$ ; T new  $y = x - q^*y;$  $x = new$  x;  $y = new$  y; **if** (a neg)  $x = -x$ ; **if** (b neg)  $y = -y$ ; **return** d; }

## **#endif**

John Perry

### [Templates](#page-5-0)

[STL containers](#page-11-0)

[List-like](#page-17-0) [Set-like](#page-29-0) [Map-like](#page-33-0) [Containers as](#page-37-0) arguments

### **[Iterators](#page-44-0)**

[Idea](#page-45-0)

[Iterating w/out](#page-49-0) iterators [Obtaining and using](#page-65-0) iterators

[An example](#page-75-0)

## container

[Idea](#page-89-0)

[Enabling initialization](#page-97-0) lists for your own classes

}

[Summary](#page-106-0)

# Example: gcd template

## Listing 3: test\_xgcd\_template.cpp

```
#include <iostream>
using std::cin; using std::cout; using std::endl;
#include "gcd_template.hpp"
```

```
// instantiate for T = int64_t
template<>
int64 t gcd<int64 t>(int64 t, int64 t);
```

```
int main() {
   int64 t a, b, x, y;
   cout << "Enter two numbers: " << endl;
   cin \gg a \gg b:
   cout \langle\langle "gcd(" \langle\langle a \langle ", " \langle\langle b \langle ") = ";
   cout \langle \langle \text{gcd}(a,b,x,y) \rangle \langle \langle \text{ }\text{''} = \text{''};cout << a << '*' << x;
   cout \langle\langle \psi_1 \rangle + \psi_2 \rangle \langle\langle \psi_1 \rangle + \psi_3 \rangle
```
### John Perry

### [Templates](#page-5-0)

[STL containers](#page-11-0)

[List-like](#page-17-0) [Set-like](#page-29-0) [Map-like](#page-33-0) [Containers as](#page-37-0)

arguments [Iterators](#page-44-0)

[Idea](#page-45-0)

[Iterating w/out](#page-49-0) iterators [Obtaining and using](#page-65-0)

iterators

[An example](#page-75-0)

### [Initializing a](#page-88-0) container

[Idea](#page-89-0)

[Enabling initialization](#page-97-0) lists for your own classes

[Summary](#page-106-0)

# Compile, execute

**Kロト K個 K K ミト K ミト 「 ミー の Q Q 」** 

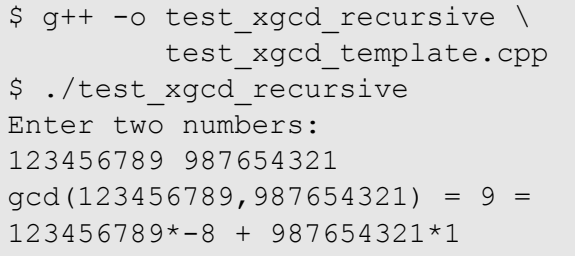

John Perry

[Templates](#page-5-0) [STL containers](#page-11-0)

[List-like](#page-17-0) [Set-like](#page-29-0) [Map-like](#page-33-0) [Containers as](#page-37-0) arguments

[Idea](#page-45-0)

[Iterating w/out](#page-49-0) iterators [Obtaining and using](#page-65-0) iterators

[An example](#page-75-0)

## [Initializing a](#page-88-0)

[Idea](#page-89-0)

[Enabling initialization](#page-97-0) lists for your own classes

[Summary](#page-106-0)

## <span id="page-11-0"></span>**1** [Containers?](#page-2-0) [Templates](#page-5-0)

## [STL containers](#page-11-0)

## 2 [Containers!](#page-16-0)

[List-like](#page-17-0) [Set-like](#page-29-0) [Map-like](#page-33-0) [Containers as arguments](#page-37-0)

## 3 [Iterators](#page-44-0)

[Idea](#page-45-0) [Iterating w/out iterators](#page-49-0) [Obtaining and using iterators](#page-65-0) [An example](#page-75-0)

## 4 [Initializing a container](#page-88-0)

## [Idea](#page-89-0)

[Enabling initialization lists for your own classes](#page-97-0)

**[Summary](#page-106-0)** 

# Outline

**K ロ ▶ K 何 ▶ K ヨ ▶ K ヨ ▶** 

重。  $2Q$ 

# Our focus

**KORK ERKERKINGK** 

### MAT 685: C++ [for Mathemati](#page-0-0)cians

## John Perry

- [Templates](#page-5-0) [STL containers](#page-11-0)
- 

- [List-like](#page-17-0)
- [Set-like](#page-29-0)
- [Map-like](#page-33-0)
- [Containers as](#page-37-0) arguments

- [Idea](#page-45-0)
- [Iterating w/out](#page-49-0) iterators
- [Obtaining and using](#page-65-0) iterators
- [An example](#page-75-0)

## [Initializing a](#page-88-0)

- [Idea](#page-89-0)
- [Enabling initialization](#page-97-0) lists for your own classes

## [Summary](#page-106-0)

## We focus on a few. More in book, online.

- list-like: array, vector, list
	- "in a row"
	- sortable
	- multiple copies of element allowed

# Our focus

**KORK ERKER IN SACK** 

### MAT 685: C++ [for Mathemati](#page-0-0)cians

## John Perry

- [Templates](#page-5-0) [STL containers](#page-11-0)
- 

- [List-like](#page-17-0)
- [Set-like](#page-29-0)
- [Map-like](#page-33-0)
- [Containers as](#page-37-0) arguments

- [Idea](#page-45-0)
- [Iterating w/out](#page-49-0) iterators
- [Obtaining and using](#page-65-0) iterators
- [An example](#page-75-0)

## [Initializing a](#page-88-0)

- [Idea](#page-89-0)
- [Enabling initialization](#page-97-0) lists for your own classes

## [Summary](#page-106-0)

## We focus on a few. More in book, online.

- list-like: array, vector, list
	- "in a row"
	- sortable
	- multiple copies of element allowed
- set-like: set, unordered\_set
	- "in a bag"
	- non-sortable (w/caveats)
	- one copy of element only

# Our focus

### MAT 685: C++ [for Mathemati](#page-0-0)cians

## John Perry

[Templates](#page-5-0) [STL containers](#page-11-0)

- [List-like](#page-17-0)
- [Set-like](#page-29-0)
- [Map-like](#page-33-0)
- [Containers as](#page-37-0) arguments

- [Idea](#page-45-0)
- [Iterating w/out](#page-49-0) iterators [Obtaining and using](#page-65-0)
- iterators
- [An example](#page-75-0)

- [Idea](#page-89-0)
- [Enabling initialization](#page-97-0) lists for your own classes

[Summary](#page-106-0)

## We focus on a few. More in book, online.

- list-like: array, vector, list
	- "in a row"
	- sortable
	- multiple copies of element allowed
- set-like: set, unordered set
	- "in a bag"
	- non-sortable (w/caveats)
	- one copy of element only
- map-like: map, unordered\_map
	- "in relation"
	- non-sortable (doesn't make sense, really)
	- one copy of element only

### <span id="page-15-0"></span>John Perry

- [Templates](#page-5-0)
- [STL containers](#page-11-0)

- [List-like](#page-17-0) [Set-like](#page-29-0)
- [Map-like](#page-33-0) [Containers as](#page-37-0) arguments

- [Idea](#page-45-0)
- [Iterating w/out](#page-49-0) iterators
- [Obtaining and using](#page-65-0) iterators
- [An example](#page-75-0)

## [Initializing a](#page-88-0)

- [Idea](#page-89-0)
- [Enabling initialization](#page-97-0) lists for your own classes
- [Summary](#page-106-0)

## Depends on situation

- Fast access, *any* position?
	- fixed size? array
	- needs to expand? vector
- Easily expandable?
	- ordered? list
	- unordered? set

# Which is better?

# Outline

イロト 4 伊 ト 4 ミト 4 ミトー

B

 $2Q$ 

### MAT 685: C++ [for Mathemati](#page-0-0)cians

John Perry

[Templates](#page-5-0) [STL containers](#page-11-0)

## **[Containers!](#page-16-0)**

[List-like](#page-17-0) [Set-like](#page-29-0) [Map-like](#page-33-0) [Containers as](#page-37-0) arguments

[Idea](#page-45-0)

[Iterating w/out](#page-49-0) iterators [Obtaining and using](#page-65-0) iterators

[An example](#page-75-0)

## [Initializing a](#page-88-0)

[Idea](#page-89-0)

[Enabling initialization](#page-97-0) lists for your own classes

[Summary](#page-106-0)

## <span id="page-16-0"></span>1 [Containers?](#page-2-0) [Templates](#page-5-0) [STL containers](#page-11-0)

2 [Containers!](#page-16-0) [List-like](#page-17-0) [Set-like](#page-29-0) [Map-like](#page-33-0) [Containers as arguments](#page-37-0)

**[Iterators](#page-44-0)** 

[Idea](#page-45-0) [Iterating w/out iterators](#page-49-0) [Obtaining and using iterators](#page-65-0) [An example](#page-75-0)

## [Initializing a container](#page-88-0)

[Idea](#page-89-0) [Enabling initialization lists for your own classes](#page-97-0) **[Summary](#page-106-0)** 

## John Perry

[Templates](#page-5-0) [STL containers](#page-11-0)

### [List-like](#page-17-0)

[Set-like](#page-29-0) [Map-like](#page-33-0) [Containers as](#page-37-0) arguments

[Idea](#page-45-0)

[Iterating w/out](#page-49-0) iterators [Obtaining and using](#page-65-0) iterators

[An example](#page-75-0)

## [Initializing a](#page-88-0)

[Idea](#page-89-0)

[Enabling initialization](#page-97-0) lists for your own classes

[Summary](#page-106-0)

## <span id="page-17-0"></span>**1** [Containers?](#page-2-0)

[Templates](#page-5-0) [STL containers](#page-11-0)

## 2 [Containers!](#page-16-0)

## [List-like](#page-17-0)

[Set-like](#page-29-0) [Map-like](#page-33-0)

[Containers as arguments](#page-37-0)

## 3 [Iterators](#page-44-0)

[Idea](#page-45-0) [Iterating w/out iterators](#page-49-0) [Obtaining and using iterators](#page-65-0) [An example](#page-75-0)

## 4 [Initializing a container](#page-88-0)

## [Idea](#page-89-0)

[Enabling initialization lists for your own classes](#page-97-0)

**[Summary](#page-106-0)** 

# Outline

**K ロ ▶ K 伊 ▶ K ヨ ▶ K ヨ ▶** 

÷.

 $2Q$ 

### John Perry

[Templates](#page-5-0) [STL containers](#page-11-0)

### [List-like](#page-17-0)

[Set-like](#page-29-0) [Map-like](#page-33-0) [Containers as](#page-37-0) arguments

[Idea](#page-45-0)

[Iterating w/out](#page-49-0) iterators

[Obtaining and using](#page-65-0) iterators

[An example](#page-75-0) [Initializing a](#page-88-0)

[Idea](#page-89-0)

[Enabling initialization](#page-97-0) lists for your own classes

[Summary](#page-106-0)

# STL pairs and tuples

**KORKA SERVER ORA** 

## pair of elements (#include <utility>)

pair<**int**, **int**> P(3,-5);

### John Perry

[Templates](#page-5-0) [STL containers](#page-11-0)

### [List-like](#page-17-0)

[Set-like](#page-29-0) [Map-like](#page-33-0) [Containers as](#page-37-0) arguments

[Idea](#page-45-0)

[Iterating w/out](#page-49-0) iterators

[Obtaining and using](#page-65-0) iterators

[An example](#page-75-0)

## [Initializing a](#page-88-0)

[Idea](#page-89-0)

[Enabling initialization](#page-97-0) lists for your own classes

### [Summary](#page-106-0)

# STL pairs and tuples

**KORK ERKER IN SACK** 

pair of elements (#include <utility>)

pair<**int**, **int**> P(3,-5);

tuple of elements (#include <tuple>)

tuple<pair<int, int>, double, double> T(P, 1.0, 3.0);

### John Perry

[Templates](#page-5-0) [STL containers](#page-11-0)

### [List-like](#page-17-0)

[Set-like](#page-29-0) [Map-like](#page-33-0) [Containers as](#page-37-0) arguments

[Idea](#page-45-0)

[Iterating w/out](#page-49-0) iterators [Obtaining and using](#page-65-0)

iterators

[An example](#page-75-0)

[Idea](#page-89-0)

[Enabling initialization](#page-97-0) lists for your own classes

[Summary](#page-106-0)

# STL pairs and tuples

**KORK ERKER IN SACK** 

pair of elements (#include <utility>)

pair<**int**, **int**> P(3,-5);

tuple of elements (#include <tuple>)

tuple<pair<int, int>, double, double> T(P, 1.0, 3.0);

## Notice *we can nest templates*

## John Perry

[Templates](#page-5-0) [STL containers](#page-11-0)

### [List-like](#page-17-0)

[Set-like](#page-29-0) [Map-like](#page-33-0) [Containers as](#page-37-0) arguments

### [Iterators](#page-44-0)

[Idea](#page-45-0)

[Iterating w/out](#page-49-0) iterators

[Obtaining and using](#page-65-0) iterators

[An example](#page-75-0) [Initializing a](#page-88-0)

[Idea](#page-89-0)

[Enabling initialization](#page-97-0) lists for your own classes

### [Summary](#page-106-0)

## #include <array> not *quite* same as "native" array

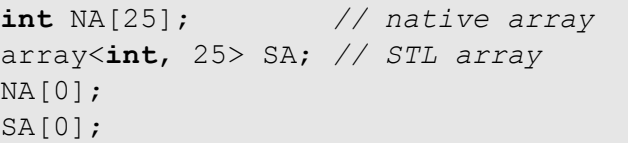

STL array

K ロ ▶ K @ ▶ K 할 X X 할 X | 할 X 1 9 Q Q ^

## John Perry

[Templates](#page-5-0) [STL containers](#page-11-0)

### [List-like](#page-17-0)

[Set-like](#page-29-0) [Map-like](#page-33-0) [Containers as](#page-37-0) arguments

[Idea](#page-45-0)

[Iterating w/out](#page-49-0) iterators

[Obtaining and using](#page-65-0) iterators

[An example](#page-75-0)

## [Initializing a](#page-88-0)

[Idea](#page-89-0)

[Enabling initialization](#page-97-0) lists for your own classes

[Summary](#page-106-0)

## <span id="page-22-0"></span>#include <array> not *quite* same as "native" array

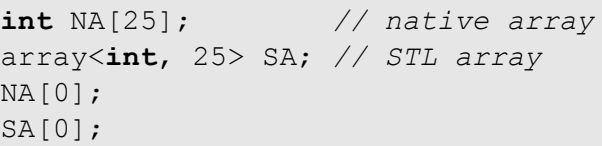

STL array

 $2990$ 

## It gets better! STL array:

• knows own size

SA.size(); // should return 25

• easily filled

SA.fill(3); // fills SA w/3

## Major b/w native, STL array

*Must* know size at compile time.

## STL vector

**KORK ERKERKINGK** 

# <span id="page-23-0"></span>#include <vector>

- "resizable" array
	- resizing preserves old entries when possible
	- "inserting" not advisable

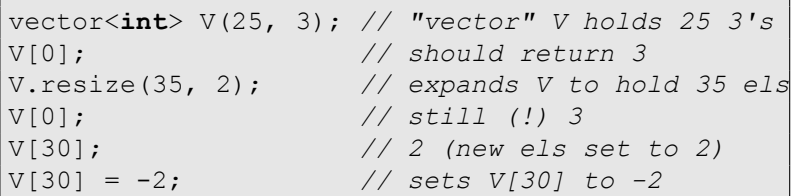

[Initializing a](#page-88-0) [Idea](#page-89-0)

[Enabling initialization](#page-97-0) lists for your own classes

MAT 685: C++ [for Mathemati](#page-0-0)cians John Perry

[Templates](#page-5-0) [STL containers](#page-11-0) [List-like](#page-17-0) [Set-like](#page-29-0) [Map-like](#page-33-0) [Containers as](#page-37-0) arguments [Idea](#page-45-0) [Iterating w/out](#page-49-0) iterators [Obtaining and using](#page-65-0) iterators [An example](#page-75-0)

[Summary](#page-106-0)

## STL vector

 $\Omega$ 

### MAT 685: C++ [for Mathemati](#page-0-0)cians

## John Perry

## [Templates](#page-5-0) [STL containers](#page-11-0)

### [List-like](#page-17-0)

[Set-like](#page-29-0) [Map-like](#page-33-0) [Containers as](#page-37-0) arguments

[Idea](#page-45-0)

[Iterating w/out](#page-49-0) iterators [Obtaining and using](#page-65-0) iterators

[An example](#page-75-0)

[Idea](#page-89-0)

[Enabling initialization](#page-97-0) lists for your own classes

[Summary](#page-106-0)

<span id="page-24-0"></span>#include <vector> "resizable" array

- resizing preserves old entries when possible
- "inserting" not advisable

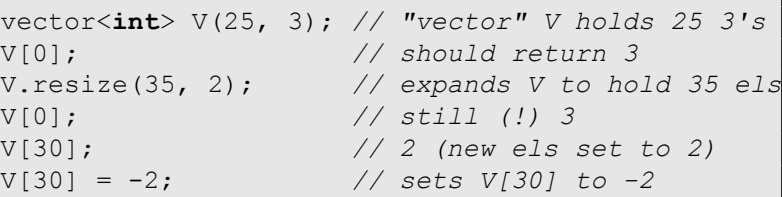

vector "size" v. "capacity"

- **size**: number of elements *actually assigned*
- **capacity**: number of spots for elements
- no automatic resize on bracket access!
	- need to resize when size, capacity equal
	- reading or writing beyond en[d](#page-23-0)[c](#page-23-0)[au](#page-25-0)[s](#page-22-0)[e](#page-23-0)[s](#page-24-0)[t](#page-25-0)[r](#page-16-0)[o](#page-17-0)[u](#page-28-0)[b](#page-29-0)[l](#page-15-0)[e](#page-16-0)

### John Perry

[Templates](#page-5-0) [STL containers](#page-11-0)

### [List-like](#page-17-0)

[Set-like](#page-29-0) [Map-like](#page-33-0) [Containers as](#page-37-0) arguments

- [Idea](#page-45-0)
- [Iterating w/out](#page-49-0) iterators [Obtaining and using](#page-65-0)
- iterators [An example](#page-75-0)

[Idea](#page-89-0)

[Enabling initialization](#page-97-0) lists for your own classes

### [Summary](#page-106-0)

## <span id="page-25-0"></span>#include <list> think of a pile of notecards

- size hard to determine
- easy to access front, back
- cannot immediately access anything else

```
list\langle \text{int} \rangle L; \frac{1}{2} ()
L.push_front(3); // (3)
L.push_front(4); // (4,3)
L.push_back(2); // (4,3,2)
L.front(); // 4
L.back(); // 2
```
# STL list

### John Perry

[Templates](#page-5-0) [STL containers](#page-11-0)

### [List-like](#page-17-0)

[Set-like](#page-29-0) [Map-like](#page-33-0) [Containers as](#page-37-0) arguments

- [Idea](#page-45-0)
- [Iterating w/out](#page-49-0) iterators [Obtaining and using](#page-65-0)
- iterators [An example](#page-75-0)

[Idea](#page-89-0)

[Enabling initialization](#page-97-0) lists for your own classes

### [Summary](#page-106-0)

## #include <list> think of a pile of notecards

- size hard to determine
- easy to access front, back
- cannot immediately access anything else

```
list\langle \text{int} \rangle L; \frac{1}{2} ()
L.push_front(3); // (3)
L.push_front(4); // (4,3)
L.push_back(2); // (4,3,2)
L.front(); // 4
L.back(); // 2
```
Easy to insert or remove, too! Requires iteration; see later.

# STL list

### John Perry

[Templates](#page-5-0) [STL containers](#page-11-0)

### [List-like](#page-17-0)

[Set-like](#page-29-0) [Map-like](#page-33-0) [Containers as](#page-37-0) arguments

[Idea](#page-45-0)

[Iterating w/out](#page-49-0) iterators

[Obtaining and using](#page-65-0) iterators

[An example](#page-75-0)

## [Initializing a](#page-88-0)

[Idea](#page-89-0)

[Enabling initialization](#page-97-0) lists for your own classes

### [Summary](#page-106-0)

## Pushing

- Adds element to front or back
- lists and vectors: push back()
	- vector automatically resized if necessary
- lists only: push front()

# Pushing, emplacing

### John Perry

[Templates](#page-5-0) [STL containers](#page-11-0)

### [List-like](#page-17-0)

[Set-like](#page-29-0) [Map-like](#page-33-0) [Containers as](#page-37-0) arguments

[Idea](#page-45-0)

[Iterating w/out](#page-49-0) iterators [Obtaining and using](#page-65-0) iterators

[An example](#page-75-0)

[Idea](#page-89-0)

[Enabling initialization](#page-97-0) lists for your own classes

[Summary](#page-106-0)

## <span id="page-28-0"></span>Pushing

- Adds element to front or back
- lists and vectors: push back()
	- vector automatically resized if necessary
- lists only: push front()

## Emplacing

- good for objects of a *class*
- constructs a new object and pushes to front or back
- lists and vectors: emplace back()
	- vector automatically resized if necessary
- lists only: emplace front()

# Pushing, emplacing

**KORK ERKER IN SACK** 

## John Perry

[Templates](#page-5-0) [STL containers](#page-11-0)

[List-like](#page-17-0)

### [Set-like](#page-29-0)

[Map-like](#page-33-0) [Containers as](#page-37-0) arguments

[Idea](#page-45-0)

[Iterating w/out](#page-49-0) iterators [Obtaining and using](#page-65-0) iterators

[An example](#page-75-0)

## [Initializing a](#page-88-0)

[Idea](#page-89-0)

[Enabling initialization](#page-97-0) lists for your own classes

[Summary](#page-106-0)

## <span id="page-29-0"></span>**1** [Containers?](#page-2-0)

[Templates](#page-5-0) [STL containers](#page-11-0)

## 2 [Containers!](#page-16-0)

[List-like](#page-17-0) [Set-like](#page-29-0)

# [Map-like](#page-33-0)

[Containers as arguments](#page-37-0)

## 3 [Iterators](#page-44-0)

[Idea](#page-45-0) [Iterating w/out iterators](#page-49-0) [Obtaining and using iterators](#page-65-0) [An example](#page-75-0)

## 4 [Initializing a container](#page-88-0)

## [Idea](#page-89-0)

[Enabling initialization lists for your own classes](#page-97-0)

**[Summary](#page-106-0)** 

# Outline

**K ロ ▶ K 伊 ▶ K ヨ ▶ K ヨ ▶** 

重。  $2Q$ 

## John Perry

## [Templates](#page-5-0)

[STL containers](#page-11-0)

[List-like](#page-17-0)

### [Set-like](#page-29-0)

[Map-like](#page-33-0) [Containers as](#page-37-0) arguments

[Idea](#page-45-0)

[Iterating w/out](#page-49-0) iterators [Obtaining and using](#page-65-0)

iterators [An example](#page-75-0)

[Initializing a](#page-88-0)

[Idea](#page-89-0)

[Enabling initialization](#page-97-0) lists for your own classes

[Summary](#page-106-0)

## #include <set>

much like a mathematical set; for things that can be ordered

- easy *and fast* to search
- can pass through "in order"
- easy and *relatively fast* to insert, remove
- cannot speak of "front," "back," or "*i*th" element

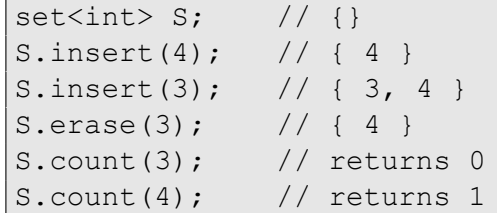

## STL set

## John Perry

## [Templates](#page-5-0)

[STL containers](#page-11-0)

[List-like](#page-17-0)

### [Set-like](#page-29-0)

[Map-like](#page-33-0) [Containers as](#page-37-0) arguments

[Idea](#page-45-0)

[Iterating w/out](#page-49-0) iterators [Obtaining and using](#page-65-0) iterators

[An example](#page-75-0)

[Idea](#page-89-0) [Enabling initialization](#page-97-0)

lists for your own classes

[Summary](#page-106-0)

## #include <set>

much like a mathematical set; for things that can be ordered

- easy *and fast* to search
- can pass through "in order"
- easy and *relatively fast* to insert, remove
- cannot speak of "front," "back," or "*i*th" element

```
set\langle \text{int} \rangle S; // {}
S.insert(4); // { 4 }
S.insert(3); // { 3, 4 }
S.erase(3); // { 4 }
S.count(3); // returns 0
S.count(4); // returns 1
```
Can retrieve specific elements. Requires iteration; see later.

# STL set

**KORK ERKER IN SACK** 

## John Perry

[Templates](#page-5-0) [STL containers](#page-11-0)

[List-like](#page-17-0)

### [Set-like](#page-29-0)

[Map-like](#page-33-0) [Containers as](#page-37-0) arguments

[Idea](#page-45-0)

[Iterating w/out](#page-49-0) iterators

[Obtaining and using](#page-65-0) iterators

[An example](#page-75-0)

[Idea](#page-89-0)

[Enabling initialization](#page-97-0) lists for your own classes

[Summary](#page-106-0)

# STL unordered set

## <span id="page-32-0"></span>#include <set> — *not a typo* much like a mathematical set; for things that can be "binned"

- American sense of "binned," not UK's
- easy *and fast* to search
- easy *and relatively fast* to insert, remove
- cannot pass through in any sort of order
- cannot speak of "front," "back," or "*i*th" element

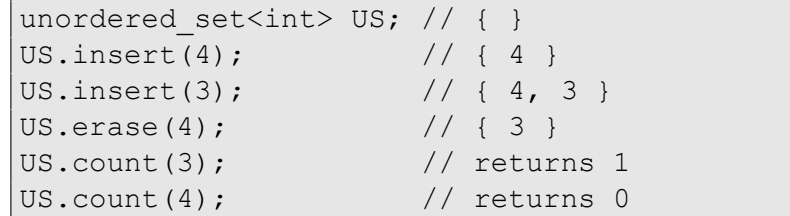

## John Perry

[Templates](#page-5-0)

[STL containers](#page-11-0)

[List-like](#page-17-0)

[Set-like](#page-29-0)

### [Map-like](#page-33-0)

[Containers as](#page-37-0) arguments

[Idea](#page-45-0)

[Iterating w/out](#page-49-0) iterators [Obtaining and using](#page-65-0) iterators

[An example](#page-75-0)

## [Initializing a](#page-88-0)

[Idea](#page-89-0)

[Enabling initialization](#page-97-0) lists for your own classes

[Summary](#page-106-0)

## <span id="page-33-0"></span>**1** [Containers?](#page-2-0)

[Templates](#page-5-0) [STL containers](#page-11-0)

## 2 [Containers!](#page-16-0)

[List-like](#page-17-0) [Set-like](#page-29-0)

[Map-like](#page-33-0)

[Containers as arguments](#page-37-0)

## 3 [Iterators](#page-44-0)

[Idea](#page-45-0) [Iterating w/out iterators](#page-49-0) [Obtaining and using iterators](#page-65-0) [An example](#page-75-0)

## 4 [Initializing a container](#page-88-0)

## [Idea](#page-89-0)

[Enabling initialization lists for your own classes](#page-97-0)

**[Summary](#page-106-0)** 

# Outline

**K ロ ▶ K 伊 ▶ K ヨ ▶ K ヨ ▶** 

重。  $2Q$ 

## John Perry

## [Templates](#page-5-0) [STL containers](#page-11-0)

[List-like](#page-17-0)

[Set-like](#page-29-0)

[Map-like](#page-33-0) [Containers as](#page-37-0) arguments

[Idea](#page-45-0)

[Iterating w/out](#page-49-0) iterators [Obtaining and using](#page-65-0)

iterators [An example](#page-75-0)

[Idea](#page-89-0)

[Enabling initialization](#page-97-0) lists for your own classes

[Summary](#page-106-0)

# <span id="page-34-0"></span>#include <map>

relates *key* and *value,* much like a dictionary

- subset of  $K \times V$ , where keys in *K*, values in *V*
- keys must have a type that can be ordered
- bracket access via key to value; i.e., M [ key ]  $\rightarrow$  value
- can be used to remember previously computed values (**cache**)

```
map<int, int> Fibonacci;
Fibonacci[1] = 1;Fibonacci[2] = 1;for (unsigned i = 3; i < 10; +i)
  Fibonacci[i] = Fibonacci[i-1]+ Fibonacci[i-2];
Fibonacci[9]; // returns 34
```
## STL map

## John Perry

## [Templates](#page-5-0) [STL containers](#page-11-0)

[List-like](#page-17-0)

[Set-like](#page-29-0)

[Map-like](#page-33-0) [Containers as](#page-37-0) arguments

[Idea](#page-45-0)

[Iterating w/out](#page-49-0) iterators [Obtaining and using](#page-65-0)

iterators [An example](#page-75-0)

[Idea](#page-89-0)

[Enabling initialization](#page-97-0) lists for your own classes

[Summary](#page-106-0)

# <span id="page-35-0"></span>#include <map>

relates *key* and *value,* much like a dictionary

- subset of  $K \times V$ , where keys in *K*, values in *V*
- keys must have a type that can be ordered
- bracket access via key to value; i.e., M [ key ]  $\rightarrow$  value

STL map

• can be used to remember previously computed values (**cache**)

```
map<int, int> Fibonacci;
Fibonacci[1] = 1;Fibonacci[2] = 1;for (unsigned i = 3; i < 10; +i)
  Fibonacci[i] = Fibonacci[i-1]+ Fibonacci[i-2];
Fibonacci[9]; // returns 34
```
Looksjust like an array or vector but n[o c](#page-34-0)[on](#page-36-0)[c](#page-33-0)[e](#page-34-0)[r](#page-35-0)[n](#page-36-0)[s](#page-43-0) [a](#page-33-0)[b](#page-36-0)[o](#page-37-0)[u](#page-15-0)[t](#page-16-0) s[i](#page-44-0)[ze](#page-0-0)[.](#page-107-0)

## $299$
### John Perry

[Templates](#page-5-0) [STL containers](#page-11-0)

[List-like](#page-17-0) [Set-like](#page-29-0)

### [Map-like](#page-33-0)

[Containers as](#page-37-0) arguments

[Idea](#page-45-0)

[Iterating w/out](#page-49-0) iterators

[Obtaining and using](#page-65-0) iterators

[An example](#page-75-0)

[Idea](#page-89-0)

[Enabling initialization](#page-97-0) lists for your own classes

[Summary](#page-106-0)

# STL unordered map

**KORK ERKER IN SACK** 

## #include <map> – *not a typo* relates *key* and *value,* much like a dictionary

- subset of  $K \times V$ , where keys in *K*, values in *V*
- keys must have a type that can be "binned," see above
- bracket access via key to value; i.e.,  $M[key] \rightarrow$  value
- can be used to remember previously computed values (**cache**)

## John Perry

[Templates](#page-5-0) [STL containers](#page-11-0)

[List-like](#page-17-0)

[Set-like](#page-29-0)

[Map-like](#page-33-0)

[Containers as](#page-37-0) arguments

[Idea](#page-45-0)

[Iterating w/out](#page-49-0) iterators [Obtaining and using](#page-65-0) iterators

[An example](#page-75-0)

## [Initializing a](#page-88-0)

[Idea](#page-89-0)

[Enabling initialization](#page-97-0) lists for your own classes

[Summary](#page-106-0)

## <span id="page-37-0"></span>**1** [Containers?](#page-2-0)

[Templates](#page-5-0) [STL containers](#page-11-0)

## 2 [Containers!](#page-16-0)

[List-like](#page-17-0) [Set-like](#page-29-0) [Map-like](#page-33-0)

## [Containers as arguments](#page-37-0)

## 3 [Iterators](#page-44-0)

[Idea](#page-45-0) [Iterating w/out iterators](#page-49-0) [Obtaining and using iterators](#page-65-0) [An example](#page-75-0)

## 4 [Initializing a container](#page-88-0)

## [Idea](#page-89-0)

[Enabling initialization lists for your own classes](#page-97-0)

**[Summary](#page-106-0)** 

# Outline

**K ロ ▶ K 何 ▶ K ヨ ▶ K ヨ ▶** 

ミー  $2Q$ 

### John Perry

[Templates](#page-5-0) [STL containers](#page-11-0)

[List-like](#page-17-0) [Set-like](#page-29-0) [Map-like](#page-33-0)

[Containers as](#page-37-0) arguments

[Idea](#page-45-0)

[Iterating w/out](#page-49-0) iterators [Obtaining and using](#page-65-0) iterators

[An example](#page-75-0)

## [Initializing a](#page-88-0)

[Idea](#page-89-0)

[Enabling initialization](#page-97-0) lists for your own classes

[Summary](#page-106-0)

# Remember that passing an argument: by value argument *copies* the data by reference argument *is* the data

Passing arguments

K ロ ▶ K @ ▶ K 할 X X 할 X | 할 X 1 9 Q Q ^

### John Perry

## [Templates](#page-5-0)

[STL containers](#page-11-0)

[List-like](#page-17-0) [Set-like](#page-29-0)

[Map-like](#page-33-0) [Containers as](#page-37-0)

arguments

[Idea](#page-45-0)

[Iterating w/out](#page-49-0) iterators [Obtaining and using](#page-65-0) iterators

[An example](#page-75-0)

[Idea](#page-89-0)

[Enabling initialization](#page-97-0) lists for your own classes

[Summary](#page-106-0)

# Passing arguments

**KORK ERKERKINGK** 

Remember that passing an argument: by value argument *copies* the data by reference argument *is* the data

## Question, then:

If we pass container by value, does it copy every element?

### John Perry

## [Templates](#page-5-0)

[STL containers](#page-11-0)

[List-like](#page-17-0) [Set-like](#page-29-0)

[Map-like](#page-33-0) [Containers as](#page-37-0) arguments

[Idea](#page-45-0)

[Iterating w/out](#page-49-0) iterators [Obtaining and using](#page-65-0) iterators

[An example](#page-75-0)

[Idea](#page-89-0)

[Enabling initialization](#page-97-0) lists for your own classes

[Summary](#page-106-0)

# Passing arguments

**KORK ERKERKINGK** 

Remember that passing an argument: by value argument *copies* the data by reference argument *is* the data

## Question, then:

If we pass container by value, does it copy every element?

## Answer:

Logically, yes. To modify container data, pass by reference.

## John Perry

## [Templates](#page-5-0)

[STL containers](#page-11-0)

[List-like](#page-17-0) [Set-like](#page-29-0) [Map-like](#page-33-0) [Containers as](#page-37-0) arguments

## [Iterators](#page-44-0)

[Idea](#page-45-0)

[Iterating w/out](#page-49-0) iterators [Obtaining and using](#page-65-0) iterators

[An example](#page-75-0)

## container

[Idea](#page-89-0)

[Enabling initialization](#page-97-0) lists for your own classes

}

[Summary](#page-106-0)

# Proof by example

```
#include <vector>
using std::vector;
```

```
#include <iostream>
using std::cout; using std::endl;
```

```
void change vector val(vector<int> V) { V[0] = 1; }
```

```
void change vector ref(vector<int> & V) { V[0] = 1; }
```

```
int main() {
 vector V(1, 0); // vector w/1 zero
  cout << V[0] << endl;
  change_vector_val(V); // call by value
  cout \lt\lt V[0] \lt\lt endl;
  change_vector_ref(V); // call by reference
 cout << V[0] << endl;
```
## John Perry

[Templates](#page-5-0) [STL containers](#page-11-0)

[List-like](#page-17-0)

[Set-like](#page-29-0)

[Map-like](#page-33-0)

[Containers as](#page-37-0) arguments

[Idea](#page-45-0)

[Iterating w/out](#page-49-0) iterators [Obtaining and using](#page-65-0) 0 0 1

iterators

[An example](#page-75-0)

## [Initializing a](#page-88-0)

[Idea](#page-89-0)

[Enabling initialization](#page-97-0) lists for your own classes

### [Summary](#page-106-0)

## \$ g++ -o container by value \ container by value.cpp

\$ ./container by value

# Compile, execute

**KORKA SERVER ORA** 

## John Perry

[Templates](#page-5-0) [STL containers](#page-11-0)

[List-like](#page-17-0)

[Set-like](#page-29-0)

[Map-like](#page-33-0)

[Containers as](#page-37-0) arguments

### [Iterators](#page-44-0)

[Idea](#page-45-0)

[Iterating w/out](#page-49-0) iterators [Obtaining and using](#page-65-0)

iterators [An example](#page-75-0)

[Initializing a](#page-88-0)

[Idea](#page-89-0)

[Enabling initialization](#page-97-0) lists for your own classes

[Summary](#page-106-0)

# Homework

K ロ ▶ K @ ▶ K 할 ▶ K 할 ▶ 이 할 → 9 Q Q →

## pp. 150–155 #8.1, 8.7 (use a map), 8.12

# Outline

イロト 4 伊 ト 4 重 ト 4 重 トー

÷.

 $2Q$ 

## MAT 685: C++ [for Mathemati](#page-0-0)cians

## John Perry

[Templates](#page-5-0) [STL containers](#page-11-0)

[List-like](#page-17-0) [Set-like](#page-29-0) [Map-like](#page-33-0) [Containers as](#page-37-0) arguments

## **[Iterators](#page-44-0)**

[Idea](#page-45-0)

[Iterating w/out](#page-49-0) iterators [Obtaining and using](#page-65-0) iterators

[An example](#page-75-0)

## [Initializing a](#page-88-0)

[Idea](#page-89-0)

[Enabling initialization](#page-97-0) lists for your own classes

[Summary](#page-106-0)

<span id="page-44-0"></span>1 [Containers?](#page-2-0) [Templates](#page-5-0) [STL containers](#page-11-0) 2 [Containers!](#page-16-0) [List-like](#page-17-0) [Set-like](#page-29-0) [Map-like](#page-33-0)

[Containers as arguments](#page-37-0)

## 3 [Iterators](#page-44-0)

[Idea](#page-45-0) [Iterating w/out iterators](#page-49-0) [Obtaining and using iterators](#page-65-0) [An example](#page-75-0)

## [Initializing a container](#page-88-0)

[Idea](#page-89-0) [Enabling initialization lists for your own classes](#page-97-0)

**[Summary](#page-106-0)** 

## John Perry

[Templates](#page-5-0) [STL containers](#page-11-0)

[List-like](#page-17-0) [Set-like](#page-29-0) [Map-like](#page-33-0) [Containers as](#page-37-0) arguments

### [Idea](#page-45-0)

[Iterating w/out](#page-49-0) iterators [Obtaining and using](#page-65-0) iterators

[An example](#page-75-0) [Initializing a](#page-88-0)

[Idea](#page-89-0)

[Enabling initialization](#page-97-0) lists for your own classes

[Summary](#page-106-0)

## <span id="page-45-0"></span>**1** [Containers?](#page-2-0)

[Templates](#page-5-0) [STL containers](#page-11-0)

## 2 [Containers!](#page-16-0)

[List-like](#page-17-0) [Set-like](#page-29-0) [Map-like](#page-33-0) [Containers as arguments](#page-37-0)

## 3 [Iterators](#page-44-0)

## [Idea](#page-45-0)

[Iterating w/out iterators](#page-49-0) [Obtaining and using iterators](#page-65-0) [An example](#page-75-0)

## 4 [Initializing a container](#page-88-0)

## [Idea](#page-89-0)

[Enabling initialization lists for your own classes](#page-97-0)

**[Summary](#page-106-0)** 

# Outline

**K ロ ト 4 伊 ト 4 ヨ ト 4 ヨ ト** -

重。  $2Q$ 

# Idea of iteration

**KORK ERKERKINGK** 

### MAT 685: C++ [for Mathemati](#page-0-0)cians

## John Perry

[Templates](#page-5-0) [STL containers](#page-11-0)

- [List-like](#page-17-0) [Set-like](#page-29-0)
- [Map-like](#page-33-0) [Containers as](#page-37-0) arguments

## [Iterators](#page-44-0)

### [Idea](#page-45-0)

- [Iterating w/out](#page-49-0) iterators [Obtaining and using](#page-65-0) iterators
- [An example](#page-75-0)

## [Initializing a](#page-88-0)

- [Idea](#page-89-0)
- [Enabling initialization](#page-97-0) lists for your own classes

### [Summary](#page-106-0)

## Pass over elements of set in convenient fashion

- "from beginning to end" rather than "from [0] to [size-1]"
- works w/all containers, even unordered
	- can't speak of 3rd element of set, after all

## John Perry

- [Templates](#page-5-0)
- [STL containers](#page-11-0)

- [List-like](#page-17-0)
- [Set-like](#page-29-0)
- [Map-like](#page-33-0)
- [Containers as](#page-37-0) arguments

### [Idea](#page-45-0)

- [Iterating w/out](#page-49-0) iterators [Obtaining and using](#page-65-0) iterators
- [An example](#page-75-0)

## [Initializing a](#page-88-0)

- [Idea](#page-89-0)
- [Enabling initialization](#page-97-0) lists for your own classes

### [Summary](#page-106-0)

# Two ways of iteration

**KORK ERKERKINGK** 

- use of iterator
	- "points" to element in container
	- forward iterators move right  $(+i)$
	- reverse iterators move left  $(- -i)$
	- most STL iterators can do both

## John Perry

- [Templates](#page-5-0)
- [STL containers](#page-11-0)

- [List-like](#page-17-0)
- [Set-like](#page-29-0)
- [Map-like](#page-33-0) [Containers as](#page-37-0)
- arguments

## [Idea](#page-45-0)

[Iterating w/out](#page-49-0) iterators [Obtaining and using](#page-65-0) iterators

[An example](#page-75-0)

[Idea](#page-89-0)

[Enabling initialization](#page-97-0) lists for your own classes

[Summary](#page-106-0)

# Two ways of iteration

- use of iterator
	- "points" to element in container
	- forward iterators move right  $(+i)$
	- reverse iterators move left  $(- -i)$
	- most STL iterators can do both
- "range-based for loop" (since C++11)
	- for ( Type c : C ) { /\* do stuff w/c  $\star$  / }
	- each pass of loop: c a different element in C
	- cannot ask to move left or right
	- works only when C:
		- knows its size (STL arrays yes, "native" arrays no)

**KORKA SERVER ORA** 

• has forward iterator (can move right)

## John Perry

[Templates](#page-5-0)

[STL containers](#page-11-0)

[List-like](#page-17-0) [Set-like](#page-29-0) [Map-like](#page-33-0) [Containers as](#page-37-0) arguments

[Idea](#page-45-0)

### [Iterating w/out](#page-49-0) iterators

[Obtaining and using](#page-65-0) iterators

[An example](#page-75-0)

## [Initializing a](#page-88-0)

[Idea](#page-89-0)

[Enabling initialization](#page-97-0) lists for your own classes

[Summary](#page-106-0)

## <span id="page-49-0"></span>**1** [Containers?](#page-2-0)

[Templates](#page-5-0) [STL containers](#page-11-0)

## 2 [Containers!](#page-16-0)

[List-like](#page-17-0) [Set-like](#page-29-0) [Map-like](#page-33-0) [Containers as arguments](#page-37-0)

## 3 [Iterators](#page-44-0)

## [Idea](#page-45-0)

## [Iterating w/out iterators](#page-49-0)

[Obtaining and using iterators](#page-65-0) [An example](#page-75-0)

## 4 [Initializing a container](#page-88-0)

## [Idea](#page-89-0)

[Enabling initialization lists for your own classes](#page-97-0)

**[Summary](#page-106-0)** 

# Outline

**K ロ ▶ K 何 ▶ K ヨ ▶ K ヨ ▶** 

ミー  $2Q$ 

John Perry

[Templates](#page-5-0) [STL containers](#page-11-0)

- [List-like](#page-17-0)
- [Set-like](#page-29-0)
- [Map-like](#page-33-0) [Containers as](#page-37-0)
- arguments

[Idea](#page-45-0)

### [Iterating w/out](#page-49-0) iterators

[Obtaining and using](#page-65-0) iterators

[An example](#page-75-0)

[Idea](#page-89-0)

[Enabling initialization](#page-97-0) lists for your own classes

[Summary](#page-106-0)

# Example: prime sieve, revisited

For sieve and list of primes, use *vectors* instead of *arrays*

 $\cdot$  no need to allocate w/new, deallocate w/delete  $\Box$ 

**KORK ERKER IN SACK** 

- iterate over primes easily and conveniently
- $\cdot$  also switch to uint64 t instead of long

## John Perry

[Templates](#page-5-0) [STL containers](#page-11-0)

[List-like](#page-17-0) [Set-like](#page-29-0) [Map-like](#page-33-0) [Containers as](#page-37-0) arguments

## [Iterators](#page-44-0)

[Idea](#page-45-0)

### [Iterating w/out](#page-49-0) iterators

[Obtaining and using](#page-65-0) iterators

[An example](#page-75-0)

## [Initializing a](#page-88-0) container

[Idea](#page-89-0)

[Enabling initialization](#page-97-0) lists for your own classes

[Summary](#page-106-0)

## Interface

K ロ ▶ K @ ▶ K 할 X X 할 X | 할 X 1 9 Q Q ^

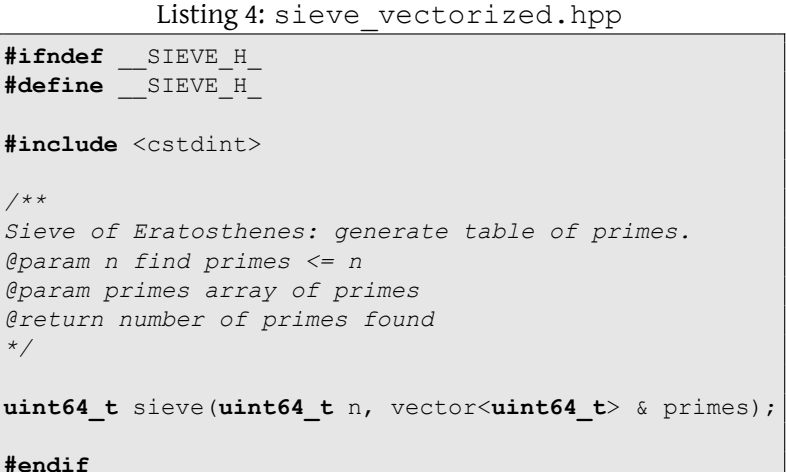

## John Perry

[Templates](#page-5-0) [STL containers](#page-11-0)

[List-like](#page-17-0) [Set-like](#page-29-0) [Map-like](#page-33-0) [Containers as](#page-37-0) arguments

[Idea](#page-45-0)

### [Iterating w/out](#page-49-0) iterators

[Obtaining and using](#page-65-0) iterators

[An example](#page-75-0)

## container

[Idea](#page-89-0)

[Enabling initialization](#page-97-0) lists for your own classes

{

[Summary](#page-106-0)

# Implementation

## Listing 5: sieve vectorized.cpp  $(1/3)$

**#include** <cmath> using std::sqrt;

**#include** <vector> using std::vector;

```
#include "sieve.hpp"
```

```
uint64_t sieve(uint64_t n, vector<uint64_t> & primes)
```

```
uint64 t m = uint64 t(sqrt(n));
// resize primes later, rather than now
```

```
uint64 t num primes = 0;
vector<bool> theSieve(n, true);
```
### John Perry

[Templates](#page-5-0) [STL containers](#page-11-0)

[List-like](#page-17-0) [Set-like](#page-29-0) [Map-like](#page-33-0) [Containers as](#page-37-0) arguments

[Idea](#page-45-0)

### [Iterating w/out](#page-49-0) iterators

[Obtaining and using](#page-65-0) iterators

[An example](#page-75-0)

[Idea](#page-89-0)

[Enabling initialization](#page-97-0) lists for your own classes

[Summary](#page-106-0)

# First implementation

## Listing 6: sieve vectorized.cpp  $(2/3)$

```
uint64_t i;
for (i = 2; i < m + 1; ++i) {
  if (theSieve[i] == true) {
    ++num_primes;
    uint64 t a = 2 * i;
    while (a < n) {
       theSieve[a] = false;a + = i;
     }
  }
}
for \frac{1}{*} \frac{*}{}; \frac{1}{1} < n; \frac{1}{1} {
  if (theSieve[i] == true)
    ++num_primes;
}
```
**KORK ERKERKINGK** 

### John Perry

[Templates](#page-5-0) [STL containers](#page-11-0)

[List-like](#page-17-0) [Set-like](#page-29-0) [Map-like](#page-33-0) [Containers as](#page-37-0) arguments

[Idea](#page-45-0)

### [Iterating w/out](#page-49-0) iterators

[Obtaining and using](#page-65-0) iterators

[An example](#page-75-0)

## [Initializing a](#page-88-0)

[Idea](#page-89-0)

[Enabling initialization](#page-97-0) lists for your own classes

}

[Summary](#page-106-0)

# First implementation

**KORK ERKERKINGK** 

## Listing 7: sieve vectorized.cpp  $(3/3)$

```
// resize vector, copy all primes in
primes.resize(num_primes);
uint64 t j = 0;
for (i = 2 ; i < n ; ++i) {
  if (theSieve[i] == true) {
    primes[j] = i;+++j;
  }
}
return num_primes;
```
## John Perry

[Templates](#page-5-0) [STL containers](#page-11-0)

[List-like](#page-17-0) [Set-like](#page-29-0) [Map-like](#page-33-0) [Containers as](#page-37-0) arguments

[Idea](#page-45-0)

### [Iterating w/out](#page-49-0) iterators

[Obtaining and using](#page-65-0) iterators

```
An example
```
## container

[Idea](#page-89-0)

[Enabling initialization](#page-97-0) lists for your own classes

[Summary](#page-106-0)

## Listing 8: test sieve vectorized.cpp  $(1/2)$

Test program

```
#include <iostream>
using std::cin; using std::cout;
using std::endl;
```

```
#include <vector>
using std::vector;
```

```
#include "sieve_vectorized.hpp"
```

```
int main() {
vector<uint64_t> primes;
uint64_t n;
```

```
cout << "This program finds all primes ";
cout << "less than your choice of number.\n";
cout << "Please choose a number --> ";
cin \gg n;
```
## Test program

**KORK ERKERKINGK** 

# John Perry

MAT 685: C++ [for Mathemati](#page-0-0)cians

[Templates](#page-5-0) [STL containers](#page-11-0)

[List-like](#page-17-0)

[Set-like](#page-29-0)

[Map-like](#page-33-0)

[Containers as](#page-37-0) arguments

[Idea](#page-45-0)

[Iterating w/out](#page-49-0) iterators

[Obtaining and using](#page-65-0) iterators

}

[An example](#page-75-0)

[Idea](#page-89-0)

[Enabling initialization](#page-97-0) lists for your own classes

[Summary](#page-106-0)

## Listing 9: test sieve vectorized.cpp  $(2/2)$

```
uint64 t np = sieve(n, primes);
cout << "There are " << np << " primes: \n";
for (uint64_t i : primes)
cout << i << ", ";
cout << endl;
```
## John Perry

[Templates](#page-5-0) [STL containers](#page-11-0)

[List-like](#page-17-0)

[Set-like](#page-29-0) [Map-like](#page-33-0)

[Containers as](#page-37-0) arguments

[Idea](#page-45-0)

[Iterating w/out](#page-49-0) iterators

[Obtaining and using](#page-65-0) iterators

[An example](#page-75-0)

[Idea](#page-89-0)

[Enabling initialization](#page-97-0) lists for your own classes

[Summary](#page-106-0)

# Compile, execute

## Compilation note

clang on my computer requires -std=c++11

```
$ g++ -c sieve_vectorized.cpp
$ g++ -std=c++11 -o test_sieve_vectorized \
  sieve vectorized.o test sieve vectorized.cpp
$ ./test sieve vectorized
This program finds all primes less than your choice of
number.
Please choose a number --> 1000
There are 168 primes:
2, 3, 5, 7, 11, 13, 17, 19, ... 977, 983, 991, 997,
```
**KORK ERKERKINGK** 

### John Perry

[Templates](#page-5-0) [STL containers](#page-11-0)

[List-like](#page-17-0) [Set-like](#page-29-0)

[Map-like](#page-33-0)

[Containers as](#page-37-0) arguments

### [Iterators](#page-44-0)

[Idea](#page-45-0)

### [Iterating w/out](#page-49-0) iterators

[Obtaining and using](#page-65-0) iterators

[An example](#page-75-0)

## [Initializing a](#page-88-0)

[Idea](#page-89-0)

[Enabling initialization](#page-97-0) lists for your own classes

[Summary](#page-106-0)

# Drawback to this approach

**KORK ERKERKINGK** 

## Run through list twice

- first time: for loops in lines 17, 27
- second time: for loop in line 34

## John Perry

[Templates](#page-5-0) [STL containers](#page-11-0)

- [List-like](#page-17-0) [Set-like](#page-29-0)
- [Map-like](#page-33-0)
- [Containers as](#page-37-0) arguments

[Idea](#page-45-0)

### [Iterating w/out](#page-49-0) iterators

[Obtaining and using](#page-65-0) iterators

[An example](#page-75-0)

[Idea](#page-89-0)

[Enabling initialization](#page-97-0) lists for your own classes

[Summary](#page-106-0)

# Drawback to this approach

**KORK ERKER IN SACK** 

## Run through list twice

- first time: for loops in lines 17, 27
- second time: for loop in line 34
- Not too bad, but:
	- Don't want to waste time in computation, *and…*
	- doubling time not as bad as exponentiating it, *but…*
	- perhaps we can do better?

### John Perry

[Templates](#page-5-0) [STL containers](#page-11-0)

- [List-like](#page-17-0) [Set-like](#page-29-0)
- [Map-like](#page-33-0) [Containers as](#page-37-0)
- arguments

[Idea](#page-45-0)

### [Iterating w/out](#page-49-0) iterators

[Obtaining and using](#page-65-0) iterators

[An example](#page-75-0)

[Idea](#page-89-0)

[Enabling initialization](#page-97-0) lists for your own classes

[Summary](#page-106-0)

# Store during first two loops

**KORK ERKERKINGK** 

## Store prime whenever we discover it

- Pros: pass through list only once
- Cons: code more complicated (internally)
	- don't know number of primes beforehand
	- push\_back() needs to resize

## John Perry

[Templates](#page-5-0) [STL containers](#page-11-0)

[List-like](#page-17-0) [Set-like](#page-29-0) [Map-like](#page-33-0) [Containers as](#page-37-0) arguments

[Idea](#page-45-0)

[Iterating w/out](#page-49-0) iterators

[Obtaining and using](#page-65-0) iterators

[An example](#page-75-0)

[Idea](#page-89-0)

[Enabling initialization](#page-97-0) lists for your own classes

[Summary](#page-106-0)

# Second implementation

## Listing 10: sieve vectorized resizing.cpp  $(1/2)$

**#include** <cmath> using std::sqrt;

**#include** <vector> using std::vector;

```
#include "sieve.hpp"
```

```
uint64 t sieve (uint64 t n, vector<uint64 t> & primes)
  uint64 t m = uint64 t(sqrt(n));
  // resize primes later, rather than now
```

```
uint64 t num primes = 0;
vector<bool> theSieve(n, true);
```
**uint64\_t** i;

## John Perry

[Templates](#page-5-0) [STL containers](#page-11-0)

[List-like](#page-17-0) [Set-like](#page-29-0) [Map-like](#page-33-0) [Containers as](#page-37-0) arguments

[Idea](#page-45-0)

### [Iterating w/out](#page-49-0) iterators

[Obtaining and using](#page-65-0) iterators [An example](#page-75-0)

[Idea](#page-89-0)

[Enabling initialization](#page-97-0) lists for your own classes

}

[Summary](#page-106-0)

# Second implementation

## Listing 11: sieve vectorized resizing.cpp  $(2/2)$

```
for (i = 2; i < m + 1; ++i) {
   if (theSieve[i] == true) {
       primes.push_back(i);
       ++num_primes;
       uint64 t a = 2 * i;
       while (a < n) {
           theSieve[a] = false;
           a + = i:
        }
    }
}
for \frac{7}{7} \frac{7}{7} \frac{7}{7} \frac{7}{7} \frac{7}{7} \frac{7}{7} \frac{7}{7} \frac{7}{7} \frac{7}{7} \frac{7}{7} \frac{7}{7} \frac{7}{7} \frac{7}{7} \frac{7}{7} \frac{7}{7} \frac{7}{7} \frac{7}{7} \frac{7}{7} \frac{7}{7} \frac{7}{7} \frac{7}{7} \frac{7}{7if (theSieve[i] == true) {
       primes.push_back(i);
       ++num_primes;
    }
}
return num_primes;
```
# Compile, execute

**KORK ERKERKINGK** 

## Compilation note

clang on my computer requires -std=c++11

```
$ g++ -c sieve_vectorized_resizing.cpp
$ q++ -std=c++11 -o test sieve vectorized resizing `
  sieve vectorized resizing.o test sieve vectorized.cpp
$ ./test sieve vectorized
This program finds all primes less than your choice of
number.
Please choose a number --> 1000
There are 168 primes:
2, 3, 5, 7, 11, 13, 17, 19, ... 977, 983, 991, 997,
```
MAT 685: C++ [for Mathemati](#page-0-0)cians

## John Perry

[Templates](#page-5-0) [STL containers](#page-11-0)

[List-like](#page-17-0)

[Set-like](#page-29-0)

[Map-like](#page-33-0) [Containers as](#page-37-0)

arguments

[Idea](#page-45-0)

### [Iterating w/out](#page-49-0) iterators

[Obtaining and using](#page-65-0) iterators

[An example](#page-75-0)

[Idea](#page-89-0)

[Enabling initialization](#page-97-0) lists for your own classes

[Summary](#page-106-0)

# Timings

**KORK ERKERKINGK** 

### MAT 685: C++ [for Mathemati](#page-0-0)cians

## John Perry

[Templates](#page-5-0) [STL containers](#page-11-0)

- [List-like](#page-17-0) [Set-like](#page-29-0) [Map-like](#page-33-0)
- [Containers as](#page-37-0) arguments

[Idea](#page-45-0)

### [Iterating w/out](#page-49-0) iterators

[Obtaining and using](#page-65-0) iterators

[An example](#page-75-0)

[Idea](#page-89-0)

[Enabling initialization](#page-97-0) lists for your own classes

### [Summary](#page-106-0)

## Second version (resizing) takes ~25% less time: why?

- automatic resizing not a big penalty?
- less to copy when resizing v. passing through the loop twice?

 $\pi(n) \sim \frac{n}{\ln(n)} \ll n$ 

## John Perry

[Templates](#page-5-0)

[STL containers](#page-11-0)

[List-like](#page-17-0) [Set-like](#page-29-0) [Map-like](#page-33-0) [Containers as](#page-37-0) arguments

[Idea](#page-45-0)

[Iterating w/out](#page-49-0) iterators

[Obtaining and using](#page-65-0) iterators

[An example](#page-75-0)

## [Initializing a](#page-88-0)

[Idea](#page-89-0)

[Enabling initialization](#page-97-0) lists for your own classes

[Summary](#page-106-0)

## <span id="page-65-0"></span>**1** [Containers?](#page-2-0)

[Templates](#page-5-0) [STL containers](#page-11-0)

## 2 [Containers!](#page-16-0)

[List-like](#page-17-0) [Set-like](#page-29-0) [Map-like](#page-33-0) [Containers as arguments](#page-37-0)

## 3 [Iterators](#page-44-0)

[Idea](#page-45-0) [Iterating w/out iterators](#page-49-0) [Obtaining and using iterators](#page-65-0) [An example](#page-75-0)

## 4 [Initializing a container](#page-88-0)

[Idea](#page-89-0)

[Enabling initialization lists for your own classes](#page-97-0)

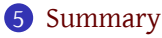

# Outline

**K ロ ▶ K 何 ▶ K ヨ ▶ K ヨ ▶** 

ミー  $2Q$ 

## John Perry

- [Templates](#page-5-0) [STL containers](#page-11-0)
- 
- [List-like](#page-17-0)
- [Set-like](#page-29-0)
- [Map-like](#page-33-0)
- [Containers as](#page-37-0) arguments

## [Iterators](#page-44-0)

[Idea](#page-45-0)

- [Iterating w/out](#page-49-0) iterators
- [Obtaining and using](#page-65-0) iterators

[An example](#page-75-0)

## [Initializing a](#page-88-0)

[Idea](#page-89-0)

[Enabling initialization](#page-97-0) lists for your own classes

[Summary](#page-106-0)

# Obtaining iterators

**KORK ERKERKINGK** 

- begin(), end(): iterators at beginning, end
- rbegin(), rend(): iterators at "reverse beginning", "reverse end"
- search commands return iterator
	- sometimes return const iterator; see below

## John Perry

- [Templates](#page-5-0) [STL containers](#page-11-0)
- 
- [List-like](#page-17-0)
- [Set-like](#page-29-0)
- [Map-like](#page-33-0)
- [Containers as](#page-37-0) arguments

[Idea](#page-45-0)

- [Iterating w/out](#page-49-0) iterators
- [Obtaining and using](#page-65-0) iterators

[An example](#page-75-0)

[Idea](#page-89-0)

[Enabling initialization](#page-97-0) lists for your own classes

[Summary](#page-106-0)

# Obtaining iterators

**KORK ERKER IN SACK** 

- begin(), end(): iterators at beginning, end
- rbegin(), rend(): iterators at "reverse beginning", "reverse end"
- search commands return iterator
	- sometimes return const iterator; see below
- type templated *and scoped*
	- vector<int>::iterator vi = V.begin();
	- vector<int>::const\_iterator vi = V.begin();

## John Perry

[Templates](#page-5-0) [STL containers](#page-11-0)

## [List-like](#page-17-0)

- search commands return iterator
	- sometimes return const iterator; see below
	- type templated *and scoped*
		- vector<int>::iterator vi = V.begin();
		- vector<int>::const\_iterator vi = V.begin();
	- cons
		- annoying to type
		- detracts from readability
		- makes it harder to change container if necessary
	- improve w/auto
		- auto  $vi = V.\text{begin}()$ ;

# Obtaining iterators

**KOD KOD KED KED E YOUR** 

- begin(), end(): iterators at beginning, end
	- rbegin(), rend(): iterators at "reverse beginning", "reverse end"
	- -

arguments

[Set-like](#page-29-0) [Map-like](#page-33-0) [Containers as](#page-37-0)

- [Idea](#page-45-0)
- [Iterating w/out](#page-49-0) iterators
- [Obtaining and using](#page-65-0) iterators

[An example](#page-75-0)

## [Initializing a](#page-88-0)

- [Idea](#page-89-0)
- [Enabling initialization](#page-97-0) lists for your own classes

[Summary](#page-106-0)

# Using iterators

**KORK ERKERKINGK** 

### [Templates](#page-5-0)

MAT 685: C++ [for Mathemati](#page-0-0)cians John Perry

### [STL containers](#page-11-0)

- [List-like](#page-17-0) [Set-like](#page-29-0)
- [Map-like](#page-33-0) [Containers as](#page-37-0) arguments

- [Idea](#page-45-0)
- [Iterating w/out](#page-49-0) iterators
- [Obtaining and using](#page-65-0) iterators
- [An example](#page-75-0)

- [Idea](#page-89-0)
- [Enabling initialization](#page-97-0) lists for your own classes

### [Summary](#page-106-0)

C-legacy operators: list<unsigned>::iterator Ci

- forward increment  $(++)$ , backward decrement  $(--)$ ++Ci; // move forward
- access data by **dereference** (\*) unsigned this entry =  $*Ci;$
- access methods/fields by **indexing** (->) Ci->… // better example below

### John Perry

[Templates](#page-5-0) [STL containers](#page-11-0)

[List-like](#page-17-0) [Set-like](#page-29-0) [Map-like](#page-33-0) [Containers as](#page-37-0) arguments

[Idea](#page-45-0)

[Iterating w/out](#page-49-0) iterators

);

[Obtaining and using](#page-65-0) iterators

[An example](#page-75-0)

[Idea](#page-89-0)

[Enabling initialization](#page-97-0) lists for your own classes

[Summary](#page-106-0)

# Iterator w/const argument

**KORK ERKERKINGK** 

Sometimes we might want to pass a vector and promise not to change anything.

```
void do_something_with(
    const vector<int> & V
```
### John Perry

[Templates](#page-5-0) [STL containers](#page-11-0)

[List-like](#page-17-0) [Set-like](#page-29-0) [Map-like](#page-33-0) [Containers as](#page-37-0) arguments

[Idea](#page-45-0)

[Iterating w/out](#page-49-0) iterators

);

[Obtaining and using](#page-65-0) iterators

[An example](#page-75-0)

[Idea](#page-89-0)

[Enabling initialization](#page-97-0) lists for your own classes

[Summary](#page-106-0)

# Iterator w/const argument

**KORK ERKER IN SACK** 

Sometimes we might want to pass a vector and promise not to change anything.

```
void do_something_with(
    const vector<int> & V
```
• want to iterate over V's elements, *but…*

- iterator allows element modification, *and…*
- begin(), end() give us iterator
### John Perry

[Templates](#page-5-0) [STL containers](#page-11-0)

[List-like](#page-17-0) [Set-like](#page-29-0) [Map-like](#page-33-0) [Containers as](#page-37-0) arguments

[Idea](#page-45-0)

[Iterating w/out](#page-49-0) iterators [Obtaining and using](#page-65-0) );

iterators

[An example](#page-75-0)

[Idea](#page-89-0)

[Enabling initialization](#page-97-0) lists for your own classes

[Summary](#page-106-0)

# Iterator w/const argument

**KORK ERKER IN SACK** 

Sometimes we might want to pass a vector and promise not to change anything.

```
void do_something_with(
    const vector<int> & V
```
• want to iterate over V's elements, *but…*

- iterator allows element modification, *and…*
- begin(), end() give us iterator

Violates "const-correctness"!

### John Perry

[Templates](#page-5-0) [STL containers](#page-11-0)

- [List-like](#page-17-0)
- [Set-like](#page-29-0)
- [Map-like](#page-33-0)
- [Containers as](#page-37-0) arguments

- [Idea](#page-45-0)
- [Iterating w/out](#page-49-0) iterators
- [Obtaining and using](#page-65-0) iterators
- [An example](#page-75-0)

## [Initializing a](#page-88-0)

- [Idea](#page-89-0)
- [Enabling initialization](#page-97-0) lists for your own classes

### [Summary](#page-106-0)

# Solution: const\_iterator

**KORK ERKERKINGK** 

## C++ const\_iterator!

- does not allow element modification
- obtain w/cbegin(), cend()
	- new with C++11
- automatically provided w/auto

## John Perry

[Templates](#page-5-0) [STL containers](#page-11-0)

[List-like](#page-17-0) [Set-like](#page-29-0) [Map-like](#page-33-0) [Containers as](#page-37-0) arguments

[Idea](#page-45-0)

[Iterating w/out](#page-49-0) iterators

[Obtaining and using](#page-65-0) iterators

[An example](#page-75-0)

## container

[Idea](#page-89-0)

[Enabling initialization](#page-97-0) lists for your own classes

[Summary](#page-106-0)

# Example

```
#include <vector>
using std::vector;
#include <iostream>
using std::cout; using std::endl;
int sum_of(const vector<int> & V) {
  int result = 0;
 for ( // usually avoid the following mess w/auto
       vector<int>::const_iterator vi = V.cbegin();
      vi != V.cend():
      ++vi
  ) {
    result += *vi;
  }
 return result;
}
int main() {
 vector<int> V = \{-3, 1, 0, 2\};
 cout << sum of(V) << endl;
}
```
## John Perry

[Templates](#page-5-0)

[STL containers](#page-11-0)

[List-like](#page-17-0) [Set-like](#page-29-0) [Map-like](#page-33-0) [Containers as](#page-37-0) arguments

[Idea](#page-45-0)

[Iterating w/out](#page-49-0) iterators [Obtaining and using](#page-65-0) iterators

[An example](#page-75-0)

# [Initializing a](#page-88-0)

[Idea](#page-89-0)

[Enabling initialization](#page-97-0) lists for your own classes

[Summary](#page-106-0)

## <span id="page-75-0"></span>**1** [Containers?](#page-2-0)

[Templates](#page-5-0) [STL containers](#page-11-0)

## 2 [Containers!](#page-16-0)

[List-like](#page-17-0) [Set-like](#page-29-0) [Map-like](#page-33-0) [Containers as arguments](#page-37-0)

## 3 [Iterators](#page-44-0)

[Idea](#page-45-0) [Iterating w/out iterators](#page-49-0) [Obtaining and using iterators](#page-65-0) [An example](#page-75-0) 4 [Initializing a container](#page-88-0) [Idea](#page-89-0) [Enabling initialization lists for your own classes](#page-97-0)

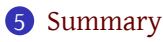

# Outline

**K ロ ト 4 伊 ト 4 ヨ ト 4 ヨ ト** -

重。  $2Q$ 

### John Perry

[Templates](#page-5-0) [STL containers](#page-11-0)

[List-like](#page-17-0)

[Set-like](#page-29-0)

[Map-like](#page-33-0) [Containers as](#page-37-0) arguments

[Idea](#page-45-0)

[Iterating w/out](#page-49-0) iterators

[Obtaining and using](#page-65-0) iterators

[An example](#page-75-0)

## [Initializing a](#page-88-0)

[Idea](#page-89-0)

[Enabling initialization](#page-97-0) lists for your own classes

[Summary](#page-106-0)

# Example: sparse matrix

**KORK ERKERKINGK** 

## Ordinarily, matrix is two-dimensional array:

- nested arrays/vectors
- outer array viewed as "rows"
- inner array viewed as "columns"

### John Perry

[Templates](#page-5-0) [STL containers](#page-11-0)

[List-like](#page-17-0) [Set-like](#page-29-0)

[Map-like](#page-33-0) [Containers as](#page-37-0) arguments

[Idea](#page-45-0)

[Iterating w/out](#page-49-0) iterators [Obtaining and using](#page-65-0) iterators

[An example](#page-75-0)

[Idea](#page-89-0)

[Enabling initialization](#page-97-0) lists for your own classes

[Summary](#page-106-0)

# Example: sparse matrix

**KORK ERKER IN SACK** 

## Ordinarily, matrix is two-dimensional array:

- nested arrays/vectors
- outer array viewed as "rows"
- inner array viewed as "columns"

In a sparse matrix, most entries are *zero,* so full matrix:

- wastes space
- many algorithms: wastes time

### John Perry

[Templates](#page-5-0) [STL containers](#page-11-0)

[List-like](#page-17-0)

- [Set-like](#page-29-0)
- [Map-like](#page-33-0)
- [Containers as](#page-37-0) arguments

[Idea](#page-45-0)

[Iterating w/out](#page-49-0) iterators [Obtaining and using](#page-65-0)

### iterators [An example](#page-75-0)

[Idea](#page-89-0)

[Enabling initialization](#page-97-0) lists for your own classes

[Summary](#page-106-0)

# Example: matrix multiplication

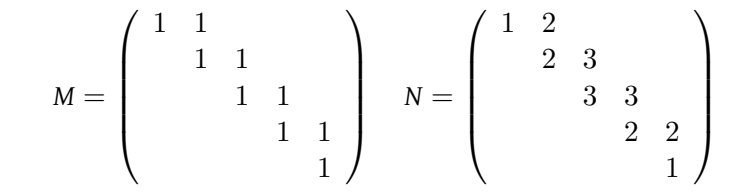

• naive multiplication:  $5^3$  multiplications

- most by 0, complete waste of time!
- only 20 non-zero multiplications: can we approach this?

**KORK ERKER IN SACK** 

### John Perry

[Templates](#page-5-0) [STL containers](#page-11-0)

- [List-like](#page-17-0) [Set-like](#page-29-0)
- [Map-like](#page-33-0) [Containers as](#page-37-0)
- arguments

### [Iterators](#page-44-0)

- [Idea](#page-45-0)
- [Iterating w/out](#page-49-0) iterators
- [Obtaining and using](#page-65-0) iterators

### [An example](#page-75-0)

## [Initializing a](#page-88-0)

- [Idea](#page-89-0)
- [Enabling initialization](#page-97-0) lists for your own classes

### [Summary](#page-106-0)

# Sparse representation

**KORK ERKERKINGK** 

## Many ways to represent sparse matrix

• "simple" way: list of (col, val) entries

### John Perry

[Templates](#page-5-0) [STL containers](#page-11-0)

- [List-like](#page-17-0)
- [Set-like](#page-29-0)
- [Map-like](#page-33-0)
- [Containers as](#page-37-0) arguments

### [Iterators](#page-44-0)

- [Idea](#page-45-0)
- [Iterating w/out](#page-49-0) iterators
- [Obtaining and using](#page-65-0) iterators

### [An example](#page-75-0)

## [Initializing a](#page-88-0)

- [Idea](#page-89-0)
- [Enabling initialization](#page-97-0) lists for your own classes

### [Summary](#page-106-0)

# Sparse representation

**KORK ERKERKINGK** 

## Many ways to represent sparse matrix

• "simple" way: list of (col, val) entries

$$
M = \begin{pmatrix} 1 & 1 & & & \\ & 1 & 1 & & \\ & & 1 & 1 & \\ & & & 1 & 1 \\ & & & & 1 \end{pmatrix} \longrightarrow \begin{pmatrix} (1,1), (2,1) \\ (2,1), (3,1) \\ (3,1), (4,1) \\ (4,1), (5,1) \\ (5,1) \end{pmatrix}
$$

### John Perry

[Templates](#page-5-0) [STL containers](#page-11-0)

- [List-like](#page-17-0) [Set-like](#page-29-0)
- [Map-like](#page-33-0)
- [Containers as](#page-37-0) arguments

- [Idea](#page-45-0)
- [Iterating w/out](#page-49-0) iterators
- [Obtaining and using](#page-65-0) iterators

### [An example](#page-75-0)

## [Initializing a](#page-88-0)

- [Idea](#page-89-0)
- [Enabling initialization](#page-97-0) lists for your own classes

### [Summary](#page-106-0)

# Sparse representation

**KORK ERKERKINGK** 

## Many ways to represent sparse matrix

• "simple" way: list of (col, val) entries

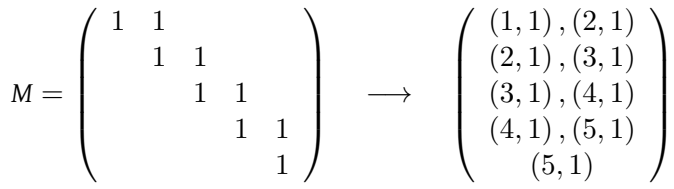

• entries:  $25 \rightarrow 9 \times 2$ , 28% less space

### John Perry

[Templates](#page-5-0) [STL containers](#page-11-0)

[List-like](#page-17-0) [Set-like](#page-29-0)

[Map-like](#page-33-0)

[Containers as](#page-37-0) arguments

[Idea](#page-45-0)

[Iterating w/out](#page-49-0) iterators [Obtaining and using](#page-65-0)

iterators

[An example](#page-75-0)

## [Initializing a](#page-88-0)

[Idea](#page-89-0)

[Enabling initialization](#page-97-0) lists for your own classes

[Summary](#page-106-0)

# Data structure?

**KORK ERKERKERKER** 

## *M*, *N* as vectors of maps

• each map represents a row

```
vector< map<unsigned, int > M(50);
M[0][1] = 1;M[0][2] = 1;M[1][2] = 1;M[1][3] = 1;
```
…and so forth

## John Perry

[Templates](#page-5-0) [STL containers](#page-11-0)

[List-like](#page-17-0) [Set-like](#page-29-0) [Map-like](#page-33-0) [Containers as](#page-37-0) arguments

```
Idea
Iterating w/out
iterators
Obtaining and using
iterators
```
[An example](#page-75-0)

```
container
```
[Enabling initialization](#page-97-0) lists for your own

[Idea](#page-89-0)

classes [Summary](#page-106-0)

> } }  $\lambda$

# Implementation (multiply only)

```
void multiply_sparse(
    const vector< map<unsigned, int> > & M,
    const vector< map<unsigned, int> > & N,
    unsigned N cols,
    vector< map<unsigned, int> > & result
) {
  result.resize(M.size());
 for (unsigned row = 0; row < M.size(); ++row) {
    if (M[row].size() > 0)
      for (unsigned i = 0; i < N cols; ++i) {
        int dot prod = 0;for (
            auto el = M[row].begin();
            el != M[row].end();
            ++e]
        ) {
          if (N[e]->first], count(i) != 0)dot prod += el->second * N[el->first].at(i);
        }
        if (dot prod != 0)result[row].emplace(i, dot_prod);
      }
```
## John Perry

[Templates](#page-5-0) [STL containers](#page-11-0)

[List-like](#page-17-0) [Set-like](#page-29-0) [Map-like](#page-33-0) [Containers as](#page-37-0) arguments

### [Iterators](#page-44-0)

[Idea](#page-45-0)

[Iterating w/out](#page-49-0) iterators [Obtaining and using](#page-65-0) iterators

[An example](#page-75-0)

## [Initializing a](#page-88-0)

[Idea](#page-89-0)

[Enabling initialization](#page-97-0) lists for your own classes

[Summary](#page-106-0)

# Compile, execute, compare

イロメイ団メイ君メイ君メー君

 $2990$ 

## *Very sparse* 50 × 50 matrix

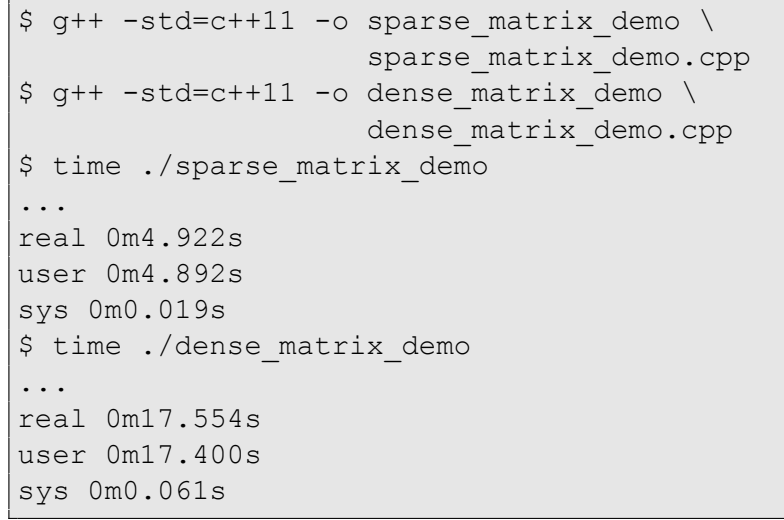

## John Perry

[Templates](#page-5-0) [STL containers](#page-11-0)

[List-like](#page-17-0) [Set-like](#page-29-0) [Map-like](#page-33-0) [Containers as](#page-37-0) arguments

[Idea](#page-45-0)

[Iterating w/out](#page-49-0) iterators [Obtaining and using](#page-65-0) iterators

[An example](#page-75-0)

## [Initializing a](#page-88-0)

[Idea](#page-89-0)

[Enabling initialization](#page-97-0) lists for your own classes

[Summary](#page-106-0)

# Compile, execute, compare

## *Very sparse* 50 × 50 matrix

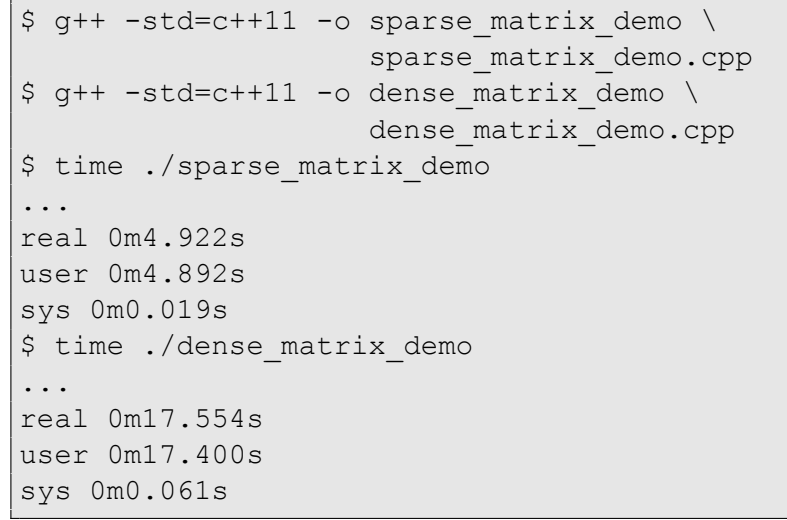

## Dense version *3–4 times slower*

### John Perry

[Templates](#page-5-0) [STL containers](#page-11-0)

- [List-like](#page-17-0)
- [Set-like](#page-29-0)
- [Map-like](#page-33-0)
- [Containers as](#page-37-0) arguments

- [Idea](#page-45-0)
- [Iterating w/out](#page-49-0) iterators
- [Obtaining and using](#page-65-0) iterators

### [An example](#page-75-0)

## [Initializing a](#page-88-0)

- [Idea](#page-89-0)
- [Enabling initialization](#page-97-0) lists for your own classes

### [Summary](#page-106-0)

# Caution: don't try this at home

## Pretty poor sparse design, actually

- not so impressive on small matrices!
- sparse matrix computation an entire research field unto itself

**KORK ERKERKERKER** 

### John Perry

[Templates](#page-5-0) [STL containers](#page-11-0)

[List-like](#page-17-0)

[Set-like](#page-29-0)

[Map-like](#page-33-0)

[Containers as](#page-37-0) arguments

### [Iterators](#page-44-0)

[Idea](#page-45-0)

[Iterating w/out](#page-49-0) iterators [Obtaining and using](#page-65-0)

iterators [An example](#page-75-0)

## [Initializing a](#page-88-0)

[Idea](#page-89-0)

[Enabling initialization](#page-97-0) lists for your own classes

[Summary](#page-106-0)

## pp. 151–155 #8.8, 8.9

# Homework

K ロ ▶ K @ ▶ K 할 ▶ K 할 ▶ 이 할 → 9 Q Q\*

# Outline

**K ロ ト 4 伊 ト 4 ヨ ト 4 ヨ ト** -

÷.

 $2Q$ 

### MAT 685: C++ [for Mathemati](#page-0-0)cians

## John Perry

[Templates](#page-5-0) [STL containers](#page-11-0)

[List-like](#page-17-0) [Set-like](#page-29-0) [Map-like](#page-33-0) [Containers as](#page-37-0) arguments

[Idea](#page-45-0)

[Iterating w/out](#page-49-0) iterators [Obtaining and using](#page-65-0) iterators

[An example](#page-75-0)

### [Initializing a](#page-88-0) container

[Idea](#page-89-0)

[Enabling initialization](#page-97-0) lists for your own classes

[Summary](#page-106-0)

## <span id="page-88-0"></span>1 [Containers?](#page-2-0) [Templates](#page-5-0) [STL containers](#page-11-0) 2 [Containers!](#page-16-0) [List-like](#page-17-0) [Set-like](#page-29-0) [Map-like](#page-33-0) [Containers as arguments](#page-37-0) **[Iterators](#page-44-0)** [Idea](#page-45-0) [Iterating w/out iterators](#page-49-0)

[Obtaining and using iterators](#page-65-0) [An example](#page-75-0)

## 4 [Initializing a container](#page-88-0)

# [Idea](#page-89-0) [Enabling initialization lists for your own classes](#page-97-0)

**[Summary](#page-106-0)** 

## John Perry

[Templates](#page-5-0)

[STL containers](#page-11-0)

[List-like](#page-17-0) [Set-like](#page-29-0) [Map-like](#page-33-0) [Containers as](#page-37-0) arguments

[Idea](#page-45-0)

[Iterating w/out](#page-49-0) iterators [Obtaining and using](#page-65-0) iterators

[An example](#page-75-0)

## [Initializing a](#page-88-0)

[Idea](#page-89-0)

[Enabling initialization](#page-97-0) lists for your own classes

[Summary](#page-106-0)

## <span id="page-89-0"></span>**1** [Containers?](#page-2-0)

[Templates](#page-5-0) [STL containers](#page-11-0)

## 2 [Containers!](#page-16-0)

[List-like](#page-17-0) [Set-like](#page-29-0) [Map-like](#page-33-0) [Containers as arguments](#page-37-0)

## 3 [Iterators](#page-44-0)

[Idea](#page-45-0) [Iterating w/out iterators](#page-49-0) [Obtaining and using iterators](#page-65-0) [An example](#page-75-0)

## 4 [Initializing a container](#page-88-0)

## [Idea](#page-89-0)

[Enabling initialization lists for your own classes](#page-97-0)

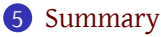

# Outline

**K ロ ト 4 伊 ト 4 ヨ ト 4 ヨ ト** -

重。  $2Q$ 

# Initialization?

**KORK ERKERKERKER** 

### MAT 685: C++ [for Mathemati](#page-0-0)cians

## John Perry

[Templates](#page-5-0) [STL containers](#page-11-0)

- [List-like](#page-17-0)
- [Set-like](#page-29-0)
- [Map-like](#page-33-0) [Containers as](#page-37-0)
- arguments

- [Idea](#page-45-0)
- [Iterating w/out](#page-49-0) iterators
- [Obtaining and using](#page-65-0) iterators
- [An example](#page-75-0)

## [Initializing a](#page-88-0)

### [Idea](#page-89-0)

[Enabling initialization](#page-97-0) lists for your own classes

### [Summary](#page-106-0)

## Suppose

- we want a container
- we know its initial values

## Must we rely on iterators to fill the initial values?

# Initialization?

**KORK ERKERKERKER** 

### MAT 685: C++ [for Mathemati](#page-0-0)cians

## John Perry

[Templates](#page-5-0) [STL containers](#page-11-0)

- [List-like](#page-17-0) [Set-like](#page-29-0)
- [Map-like](#page-33-0) [Containers as](#page-37-0) arguments

- [Idea](#page-45-0)
- [Iterating w/out](#page-49-0) iterators [Obtaining and using](#page-65-0) iterators
- [An example](#page-75-0)

## [Initializing a](#page-88-0)

### [Idea](#page-89-0)

[Enabling initialization](#page-97-0) lists for your own classes

### [Summary](#page-106-0)

## Suppose

- we want a container
- we know its initial values

## Must we rely on iterators to fill the initial values? No: use an initializer list instead!

# Initialization?

**KORK ERKERKERKER** 

## MAT 685: C++ [for Mathemati](#page-0-0)cians

## John Perry

[Templates](#page-5-0) [STL containers](#page-11-0)

- [List-like](#page-17-0) [Set-like](#page-29-0) [Map-like](#page-33-0)
- [Containers as](#page-37-0) arguments

- [Idea](#page-45-0)
- [Iterating w/out](#page-49-0) iterators [Obtaining and using](#page-65-0) iterators
- [An example](#page-75-0)

## [Initializing a](#page-88-0)

### [Idea](#page-89-0)

[Enabling initialization](#page-97-0) lists for your own classes

### [Summary](#page-106-0)

## Suppose

- we want a container
- we know its initial values

Must we rely on iterators to fill the initial values? No: use an initializer list instead!

## Note

This is a C++11 feature. You *must* compile with -std=c++11.

## John Perry

[Templates](#page-5-0) [STL containers](#page-11-0)

- [List-like](#page-17-0)
- [Set-like](#page-29-0)
- [Map-like](#page-33-0)
- [Containers as](#page-37-0) arguments

### [Iterators](#page-44-0)

- [Idea](#page-45-0)
- [Iterating w/out](#page-49-0) iterators
- [Obtaining and using](#page-65-0) iterators
- [An example](#page-75-0)

## [Initializing a](#page-88-0)

### [Idea](#page-89-0)

[Enabling initialization](#page-97-0) lists for your own classes

### [Summary](#page-106-0)

# How to initialize?

**KORK ERKERKERKER** 

## When *constructing:*

- *assign* to new element
- enclose sequence of values between braces

## John Perry

[Templates](#page-5-0) [STL containers](#page-11-0)

[List-like](#page-17-0) [Set-like](#page-29-0)

[Map-like](#page-33-0)

[Containers as](#page-37-0) arguments

[Idea](#page-45-0)

[Iterating w/out](#page-49-0) iterators [Obtaining and using](#page-65-0)

iterators

[An example](#page-75-0)

[Idea](#page-89-0)

[Enabling initialization](#page-97-0) lists for your own classes

[Summary](#page-106-0)

# How to initialize?

## When *constructing:*

- *assign* to new element
- enclose sequence of values between braces

## Example

```
#include <set>
using std::set;
#include <iostream>
using std::cout; using std::endl;
int main() {
  set<int> S = \{ 5, 7, 1, -8, 2, 4 \};
  for (auto s : S)
    cout \lt\lt s \lt\lt', ', \cdot;
  cout << endl;
}
```
### John Perry

[Templates](#page-5-0) [STL containers](#page-11-0)

[List-like](#page-17-0) [Set-like](#page-29-0) [Map-like](#page-33-0) [Containers as](#page-37-0) arguments

[Idea](#page-45-0)

[Iterating w/out](#page-49-0) iterators

[Obtaining and using](#page-65-0) iterators

[An example](#page-75-0)

## [Initializing a](#page-88-0)

### [Idea](#page-89-0)

[Enabling initialization](#page-97-0) lists for your own classes

### [Summary](#page-106-0)

## $$ q++ -std=c++11 -o initializer demo \ \$ initializer\_demo.cpp \$ ./initializer\_demo  $-8, 1, 2, 4, 5, 7,$

Compile, execute

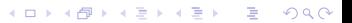

### John Perry

[Templates](#page-5-0) [STL containers](#page-11-0)

[List-like](#page-17-0) [Set-like](#page-29-0) [Map-like](#page-33-0) [Containers as](#page-37-0) arguments

[Idea](#page-45-0)

[Iterating w/out](#page-49-0) iterators

[Obtaining and using](#page-65-0) iterators

[An example](#page-75-0)

[Idea](#page-89-0)

[Enabling initialization](#page-97-0) lists for your own classes

[Summary](#page-106-0)

## $$ q++ -std=c++11 -o initializer demo \ \$ initializer\_demo.cpp \$ ./initializer demo  $-8, 1, 2, 4, 5, 7,$

Compile, execute

## Warning

*Don't* forget -std=c++11. W/clang you get this error:

```
initializer demo.cpp:8:12: error:
non-aggregate type 'set<int>' cannot
be initialized with an initializer list
 set<int> S = \{ 5, 7, 1, -8, 2, 4 \};
           ^ ~~~~~~~~~~~~~~~~~~~~~
```
## John Perry

[Templates](#page-5-0)

[STL containers](#page-11-0)

[List-like](#page-17-0) [Set-like](#page-29-0) [Map-like](#page-33-0) [Containers as](#page-37-0) arguments

[Idea](#page-45-0)

[Iterating w/out](#page-49-0) iterators [Obtaining and using](#page-65-0) iterators

[An example](#page-75-0)

## [Initializing a](#page-88-0)

[Idea](#page-89-0)

[Enabling initialization](#page-97-0) lists for your own classes

[Summary](#page-106-0)

## <span id="page-97-0"></span>**1** [Containers?](#page-2-0)

[Templates](#page-5-0) [STL containers](#page-11-0)

## 2 [Containers!](#page-16-0)

[List-like](#page-17-0) [Set-like](#page-29-0) [Map-like](#page-33-0) [Containers as arguments](#page-37-0)

## 3 [Iterators](#page-44-0)

[Idea](#page-45-0) [Iterating w/out iterators](#page-49-0) [Obtaining and using iterators](#page-65-0) [An example](#page-75-0)

## 4 [Initializing a container](#page-88-0)

## [Idea](#page-89-0)

[Enabling initialization lists for your own classes](#page-97-0)

**[Summary](#page-106-0)** 

# Outline

イロメイタメイミメイヨメーヨー

 $2Q$ 

# How to enable

**KORK ERKER IN SACK** 

## MAT 685: C++ [for Mathemati](#page-0-0)cians

### John Perry

[Templates](#page-5-0) [STL containers](#page-11-0)

- [List-like](#page-17-0) [Set-like](#page-29-0) [Map-like](#page-33-0)
- [Containers as](#page-37-0) arguments

## [Iterators](#page-44-0)

- [Idea](#page-45-0)
- [Iterating w/out](#page-49-0) iterators
- [Obtaining and using](#page-65-0) iterators

[An example](#page-75-0)

[Idea](#page-89-0)

[Enabling initialization](#page-97-0) lists for your own classes

[Summary](#page-106-0)

## To enable an initialization list for a class:

- include initializer list library
- add constructor that accepts initializer list argument
- iterate over elements in initializer list
	- *either* a range-based for loop,
	- *or* an iterator

### John Perry

[Templates](#page-5-0) [STL containers](#page-11-0)

[List-like](#page-17-0) [Set-like](#page-29-0) [Map-like](#page-33-0) [Containers as](#page-37-0) arguments

### [Iterators](#page-44-0)

[Idea](#page-45-0)

[Iterating w/out](#page-49-0) iterators

[Obtaining and using](#page-65-0) iterators

[An example](#page-75-0)

## [Initializing a](#page-88-0)

[Idea](#page-89-0)

[Enabling initialization](#page-97-0) lists for your own classes

### [Summary](#page-106-0)

# Example: univariate polynomials

## Univariate polynomials have form

$$
a_0 + a_1x + a_2x^2 + \cdots + a_nx^n
$$

**KORKAPRA BRADA DE VOQO** 

### John Perry

[Templates](#page-5-0) [STL containers](#page-11-0)

[List-like](#page-17-0) [Set-like](#page-29-0) [Map-like](#page-33-0) [Containers as](#page-37-0) arguments

[Idea](#page-45-0)

[Iterating w/out](#page-49-0) iterators [Obtaining and using](#page-65-0) iterators

[An example](#page-75-0)

[Idea](#page-89-0)

[Enabling initialization](#page-97-0) lists for your own classes

[Summary](#page-106-0)

# Example: univariate polynomials

Univariate polynomials have form

$$
a_0 + a_1x + a_2x^2 + \cdots + a_nx^n
$$

## Natural candidate for initializer list!

- elements a sequence of coefficients
- tedious to initialize one coefficient at a time
- annoying to create a list/vector/whatever, then initialize from that

**KORK ERKER IN SACK** 

## John Perry

[Templates](#page-5-0) [STL containers](#page-11-0)

[List-like](#page-17-0) [Set-like](#page-29-0) [Map-like](#page-33-0) [Containers as](#page-37-0) arguments

[Idea](#page-45-0)

[Iterating w/out](#page-49-0) iterators [Obtaining and using](#page-65-0) iterators

[An example](#page-75-0)

## container

[Idea](#page-89-0)

[Enabling initialization](#page-97-0) lists for your own classes

[Summary](#page-106-0)

# Interface for minimal class

## Listing 12: univariate  $polynomial.hpp (1/3)$

**#include** <vector> **using** std::vector;

**#include** <iostream> **using** std::ostream;

```
#include <initializer_list>
using std::initializer_list;
```

```
template <typename Ring>
class Univariate_Polynomial {
```
## **protected**:

vector<Ring> coeffs;

## **public**:

```
/** start list from constant, end at leading coeff */
 Univariate Polynomial<Ring>(initializer_list<Ring> L);
 /** returns degree of polynomial */
 unsigned degree() const;
 /** returns coefficient of given degree */
 Ring coeff(unsigned) const;
};
```
## John Perry

[Templates](#page-5-0) [STL containers](#page-11-0)

[List-like](#page-17-0) [Set-like](#page-29-0) [Map-like](#page-33-0) [Containers as](#page-37-0) arguments

## [Iterators](#page-44-0)

```
Idea
Iterating w/out
iterators
Obtaining and using
iterators
```
[An example](#page-75-0)

## container

[Idea](#page-89-0)

[Enabling initialization](#page-97-0) lists for your own classes

[Summary](#page-106-0)

# Interface for minimal class

## Listing 13: univariate polynomial.hpp (2/3)

```
template <typename Ring>
Univariate_Polynomial<Ring>::Univariate_Polynomial(
    initializer_list<Ring> L
) {
  coeffs.resize(L.size());
  unsigned i = 0;
  for (auto 1i = L \cdot \text{begin}(i); 1i := L \cdot \text{end}(i); +1i) {
    coeffs\overline{1} = *li;
    ++i:
  }
}
template <typename Ring>
unsigned Univariate_Polynomial<Ring>::degree() const {
 return coeffs.size();
}
template <typename Ring>
Ring Univariate_Polynomial<Ring>::coeff(unsigned d) const {
 return coeffs[d];
}
```

```
MAT 685: C++
for Mathemati-
   cians
 John Perry
Templates
STL containers
List-like
Set-like
Map-like
Containers as
arguments
Idea
Iterating w/out
iterators
Obtaining and using
iterators
An example
Idea
Enabling initialization
lists for your own
classes
Summary
                      Listing 14: univariate polynomial.cpp (3/3)template <typename Ring> ostream & operator << (
                    ostream & os,
                    const Univariate_Polynomial<Ring> & p
               ) {
                 bool first_printed = true;
                 for (unsigned d = 0; d < p. degree(); ++d) {
                    Ring a = p \cdot \text{coeff}(d);
                    if (a != 0) {
                       if (d == 0) os << a;
                      else {
                         // first print sign
                         if (a < 0)if (not first printed) os << '-';
                            else os << " - ";
                            \cos \iff -a \iff '} else {
                            if (first printed) os << " + ";
                            if (a != 1) os \lt\lt a \lt\lt '*';
                          }
                         os << "x^" << d;
                       }
                       first_printed = true;
                    }
                  }
                 return os;
               }
```
# Test program

**KORK ERKERKERKER** 

```
#include <iostream>
using std::cout; using std::endl;
```
## [Containers as](#page-37-0) arguments

[Templates](#page-5-0) [STL containers](#page-11-0) [List-like](#page-17-0) [Set-like](#page-29-0) [Map-like](#page-33-0)

MAT 685: C++ [for Mathemati](#page-0-0)cians John Perry

[Idea](#page-45-0)

[Iterating w/out](#page-49-0) iterators [Obtaining and using](#page-65-0)

iterators [An example](#page-75-0)

## container

[Idea](#page-89-0)

[Enabling initialization](#page-97-0) lists for your own classes

[Summary](#page-106-0)

```
#include "upoly_initializers.hpp"
```

```
int main() {
  Univariate_Polynomial<int> p
      = { 2, 0, 0, -3, 1, 0, 5 };cout \lt\lt p \lt\lt end1;}
```
### John Perry

[Templates](#page-5-0) [STL containers](#page-11-0)

[List-like](#page-17-0)

[Set-like](#page-29-0)

[Map-like](#page-33-0) [Containers as](#page-37-0)

arguments

### [Iterators](#page-44-0)

[Idea](#page-45-0)

[Iterating w/out](#page-49-0) iterators [Obtaining and using](#page-65-0)

iterators

[An example](#page-75-0)

## [Initializing a](#page-88-0)

[Idea](#page-89-0)

[Enabling initialization](#page-97-0) lists for your own classes

### [Summary](#page-106-0)

# Compile, execute

**Kロト K個 K K ミト K ミト 「 ミー の Q Q 」** 

```
\n
$$
\n\begin{array}{r}\n\text{sqrt -std=c+11 -o test}\n \text{int}\n \text{test\_upoly}\n \text{initializers.cpp}\n \text{sqrt -3*x^3 + x^4 + 5*x^6}\n \end{array}
$$
\n
```

# Outline

### MAT 685: C++ [for Mathemati](#page-0-0)cians

John Perry

[Templates](#page-5-0) [STL containers](#page-11-0)

[List-like](#page-17-0) [Set-like](#page-29-0) [Map-like](#page-33-0) [Containers as](#page-37-0) arguments

[Idea](#page-45-0)

[Iterating w/out](#page-49-0) iterators [Obtaining and using](#page-65-0) iterators

[An example](#page-75-0)

## [Initializing a](#page-88-0)

[Idea](#page-89-0)

[Enabling initialization](#page-97-0) lists for your own classes

[Summary](#page-106-0)

<span id="page-106-0"></span>1 [Containers?](#page-2-0) [Templates](#page-5-0) [STL containers](#page-11-0) 2 [Containers!](#page-16-0) [List-like](#page-17-0) [Set-like](#page-29-0) [Map-like](#page-33-0) [Containers as arguments](#page-37-0) **[Iterators](#page-44-0)** [Idea](#page-45-0) [Iterating w/out iterators](#page-49-0) [Obtaining and using iterators](#page-65-0) [An example](#page-75-0) [Initializing a container](#page-88-0) [Idea](#page-89-0)

[Enabling initialization lists for your own classes](#page-97-0)

**[Summary](#page-106-0)** 

イロト 4 伊 ト 4 重 ト 4 重 トー B  $2Q$ 

# Summary

**KORK ERKERKERKER** 

### MAT 685: C++ [for Mathemati](#page-0-0)cians

## John Perry

[Templates](#page-5-0) [STL containers](#page-11-0)

- [List-like](#page-17-0)
- [Set-like](#page-29-0)
- [Map-like](#page-33-0)
- [Containers as](#page-37-0) arguments

- [Idea](#page-45-0)
- [Iterating w/out](#page-49-0) iterators
- [Obtaining and using](#page-65-0) iterators
- [An example](#page-75-0)

## [Initializing a](#page-88-0)

- [Idea](#page-89-0)
- [Enabling initialization](#page-97-0) lists for your own classes

## [Summary](#page-106-0)

- Math stuff
	- sparse matrices
- Programming stuff
	- containers
	- iterators
	- constant iterators
	- $a$ uto
	- initializer list